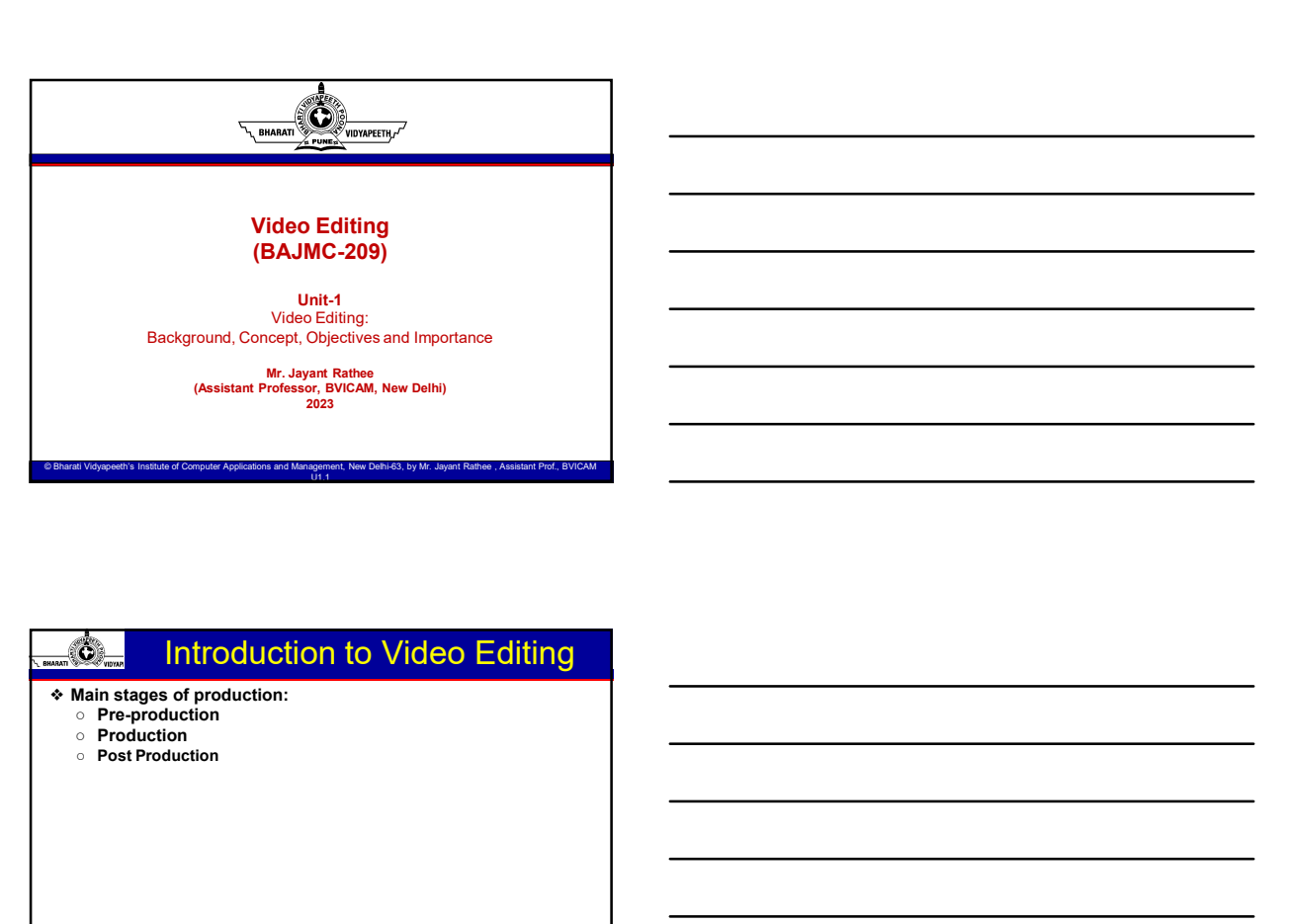

○ Production<br>○ Post Production

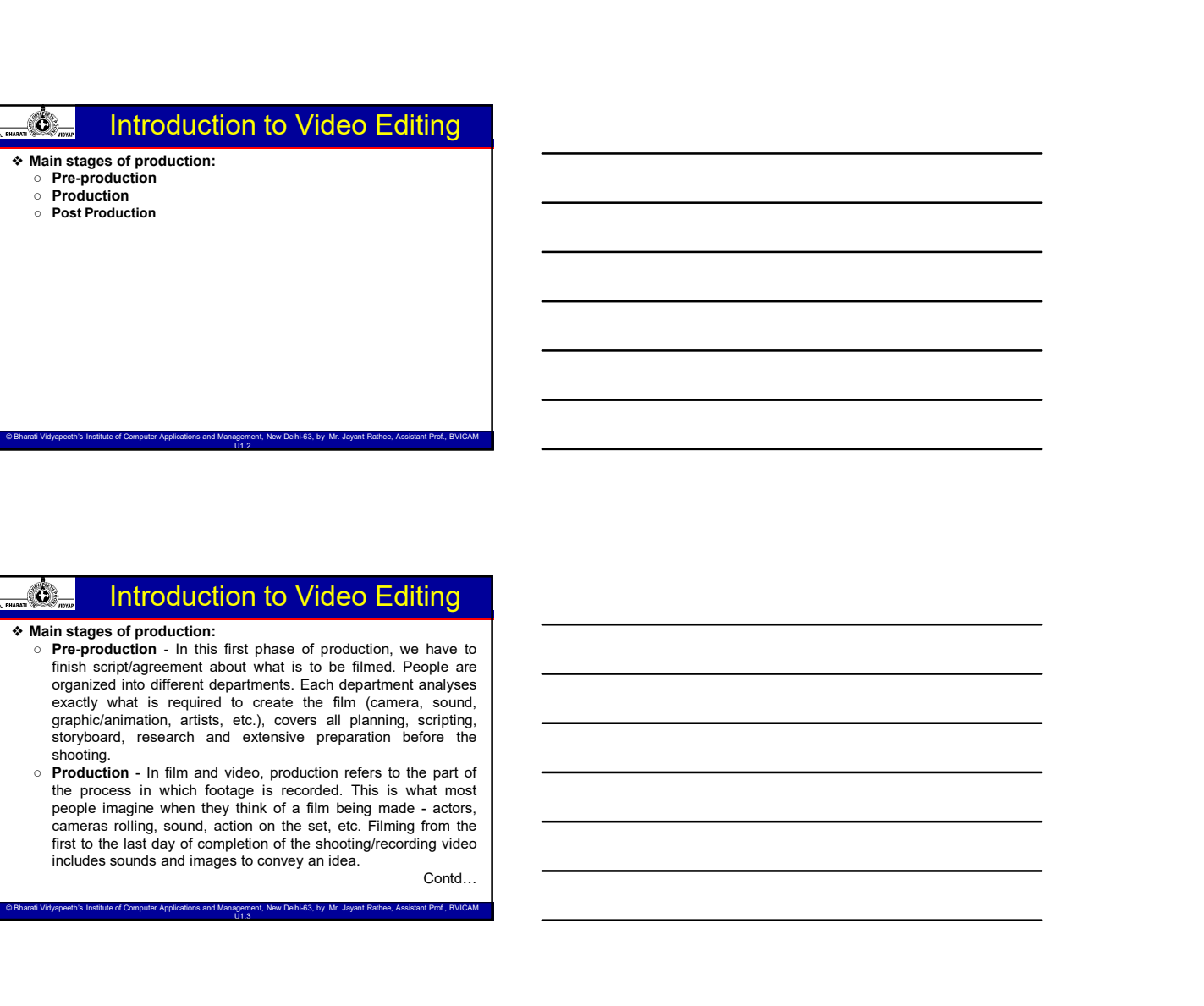

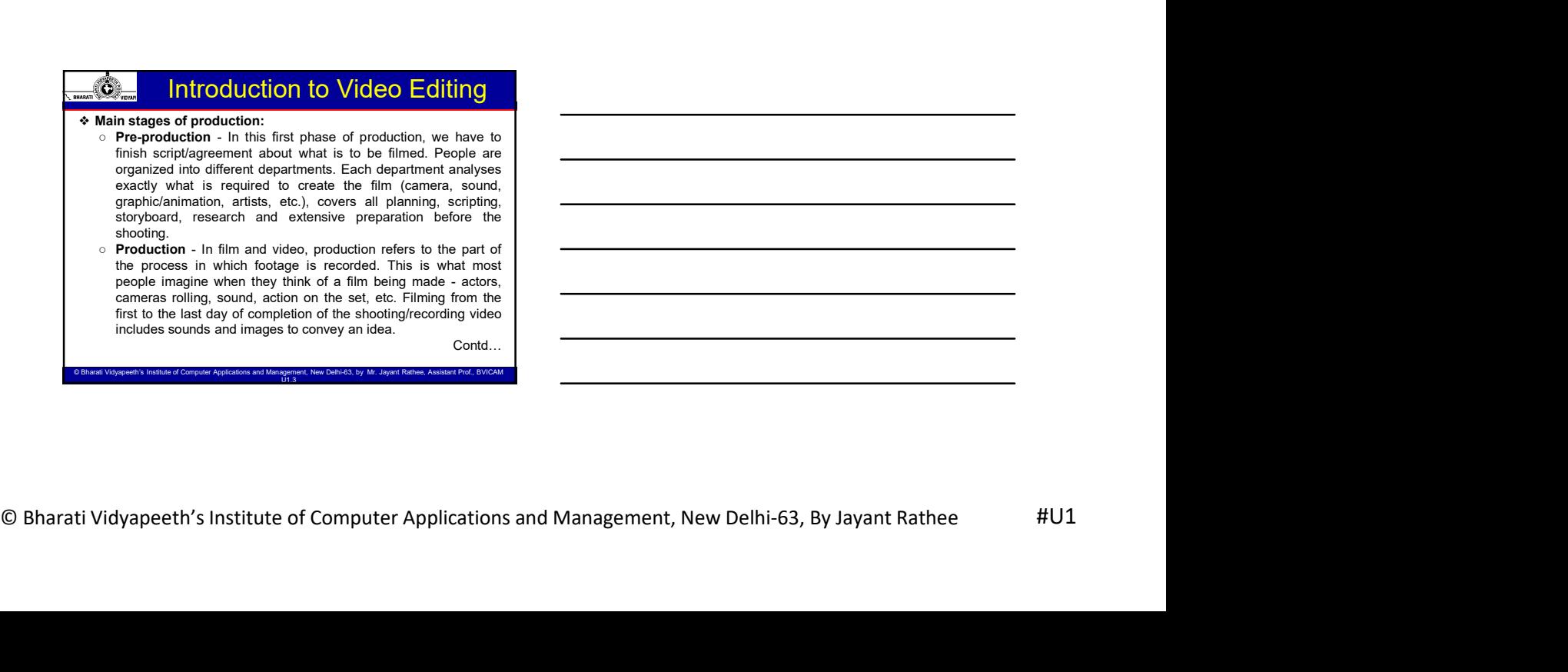

shooting.<br>
o **Production** - In film and video, production refers to the part of<br>
the process in which footage is recorded. This is what most

© Bharati Vidyapeeth's Institute of Computer Applications and Management, New Delhi-63, by Mr. Jayant Rathee, Assistant Prof., BVICAM U1.3

contd…

#### Introduction to Video Editing

- Main stages of production to Video Editing<br>
Main stages of production:<br>
"Post-production" Post-production:<br>
"Post-production Post-production is where you organize and<br>
assemble your production focuse, putting scenes i BJMC-209, Video Editing<br> **asses of production**<br> **asses of production**<br> **asses of production**<br> **asses of production**<br> **be assessed production**<br> **be best takes, and eliminating unnecessary elements.**<br> **Excelential and a seco** BJMC-209, Video Editing<br>
history of the best takes, and elimination is where you apainter and and<br>
the best takes, and eliminating unnecessary elements.<br>
Production count is synchronized (with the picture), edited, sometim **Production to Video Editing<br>
Introduction to Video Editing<br>
masages of production:**<br>
Post Production - Postproduction is where you applies and<br>
resemble your production change, puting somes in proper cross.<br>
Production sa **BIMC-209, Video Editing<br>
an stage of production:**<br> **respectively** conduction is a composite and added. The footage is composite and added. Post Production . Post-production, the where you experies and<br>
stage for productio **BIMC-209, Video Editing**<br> **Colour-corrected and specifical effects** are created. The final movie is a specifical effect and specifical effects are created. The final movie is a specifical effects are created. The final mo **BJMC-209, Video Editing**<br> **Control in the control in the control in the control in the common serves and are many things which can have been producted in post-production.** If we have a post-production is when we are many BJMC-209, Video Editing<br>
an stages of production:<br>
the space of production:<br>
the frequencies in the sound of the sounds in the sound of the sounds and<br>
the frequencies and the sound is and responsable and the picture, edit BJMC-209, Video Editing<br>sounds of mediation:<br>states of mediation:<br>states of mediation:<br>states of mediation:<br>states of mediation:<br>states of mediation:<br>states of mediation:<br>states and special affects, music, etc. Other tasks BJMC-209, Video Editing<br>an stage of production.<br>
stage of production.<br>
stage of production.<br>
Serval recorrection, and the stage of productions is when you agence and<br>
stage is a production of the stage of production in the **BJMC-209, Video Editing**<br> **Cover, etc. Out of the complete when** the state of the complete when the state production is where you opening and<br> **Post-production** is complete when all final decisions in the state of the com **Philadel Schwarz Computer and Graphics have been determined.** The state of Computer Applications in the state of Computer Applications and Management Applications and Management Applications and Management Applications an **EXECUTE CONSTRANT CONSTRANT CONSTRANT CONSTRANT CONSTRANT CONSTRANT CONSTRANT CONSTRANT CONSTRANT CONSTRANT CONSTRANT CONSTRANT CONSTRANT CONSTRANT CONSTRANT CONSTRANT CONSTRANT CONSTRANT CONSTRANT CONSTRANT CONSTRANT CO Example 2 Interduction to Video Editing**<br> **Mann steps of production:** Painty condition is a non-sequential and second are often shown and a non-sequence are are often shown in product once conditions and a non-sequence **Example 12**<br>
Main stages of production:<br>
Main stages of production:<br>
a Basic Rebutch colline, Production is where you organize and<br>
a searche your production follows, putting scenes in proper order,<br>
searches your produc **EXECUTE SECTION CONTENT CONTENT SUBSECTION CONTENT SUBSECTION CONTENT SUBSECTION CONTENT SUBSECTION CONTENT SUBSECTION CONTENT SUBSECTION CONTENT SUBSECTION CONTENT SUBSECTION CONTENT SUBSECTION CONTENT SUBSECTION CONTEN Construction is the matrix of the viewer set and the viewer set and the viewer set and the viewers of example and state and distinct is users and streamly elements are constrained to the matrix and distinct and the viewe EXECUTE THE SECURE CONSULTER AND THE CONSULTER CONSULTER AND THE CONSULTER CONSULTER AND CONSULTER AND CONSULTER AND CONSULTER AND CONSULTER AND CONSULTER AND CONSULTER AND CONSULTER AND CONSULTER AND CONSULTER AND CONSU** Main stages of production<br>
a new assignment of the final stage, and since the set of minimital contents of the<br>
created a new assignment is synchronized (with the picture) celled, sometimes<br>
Production sound is synchronize **COME THOMAS THE INTERNATION CONTINUES IN THE INTERNATION CONTINUES IN THE INTERNATION CONTINUES IN THE INTERNATION CONTINUES IN THE INTERNATION CONTINUES IN THE INTERNATION CONTINUES IN THE INTERNATION CONTINUES IN THE I** increase the matched a particular consideration is considered a particle considered a particle of the post-production production and the post-production production production production production production production pr
- the matrix and the matrix and the matrix and the matrix and the matrix and the matrix and the matrix and the matrix and the matrix and the matrix and the matrix and the matrix and the matrix and the matrix and the matrix Finance of the method with the method with the method with the method with the method with the method with the method with the method with the method with the method with the method with the method with the method with th contracts and spatial distinguished in the result of the result of the results in post-production are colored in the results in post-production are correction and the correction are correction and the correction are corre a model to the film using color, the film using color, contrast,  $\frac{1}{2}$  and  $\frac{1}{2}$  and  $\frac{1}{2}$  and  $\frac{1}{2}$  and  $\frac{1}{2}$  and  $\frac{1}{2}$  and  $\frac{1}{2}$  and  $\frac{1}{2}$  and  $\frac{1}{2}$  and  $\frac{1}{2}$  and  $\frac{1}{2}$  and o The the average many thing which can higher in post-product Common and the computer Applications and Management Computer Applications and Management Applications and Management Applications and Management Computer Appl
	-

#### Concept of Video Editing

- 
- 
- 
- $\frac{1}{\sqrt{2}}$  . Concept of Video Editing<br>
an another single-connect or multi-small policies inspected in the state of the main policies and<br>
the main policies and connect of the state of the state of the state of the sta where the state of  $V$  (deter the device that recorded motion is a three-in-one device that recorded motion is a three-in-one device that recorded motion is a stress of the stress of the stress of the stress of the stress
	-

#### History of Video Editing

- picture.<br>1898 British film pioneer <u>Robert W. Paul's Come Along, Do!</u>, made in
- 
- 
- $\frac{1}{\sqrt{2}}$  Bharati Vidyapeeth's Institute of Computer Applications and Management, New Delhi-63, By Jayant Rathee #U13<br>
© Bharati Vidyapeeth's Institute of Computer Applications and Management, New Delhi-63, By Jayant R • 1888 - The Come of the Come of the Come and the Come and the Come and the Come Along, and the Come Along, the Come Along the Come Along the Come Along the Come Along the Come Along the Come Along the Come Along the Come **1898 and one of the first films to feature more than one shot one of the first films to feature more than one shot. • 1998 and one of the first film probable more than**  $\theta$  **and**  $\theta$  **are a more than**  $\theta$  **and**  $\theta$  **are a mo** A Shown in many direct common or multi-carn production happens of the state of innovative techniques including and techniques inclusive techniques in the state of the vectors, consider the state of the state of the state o is a formula of the composite edition of the factor of narrative section<br>  $\sim$  1920 process of manipulating and case are composite entropy to be the factor of narrative section<br>  $\bullet$  it is the process of manipulating and **N** bines resing is about attempted them is such a marrier to as to consider the production of the state of the consideration of the state of the state of the state of the state of the state of the state of the state of th complexity a step for the whole will complex the complexity and the product of complexity and a national complexity and the product of control in product  $\alpha$ . The method of a National Product of a National Product of a N e in the spatial continuity and reverse continuity and reverse shot and reverse rule.<br>  $\frac{1}{2}$  degree rule, establishing show for the proposition process.<br>  $\frac{1}{2}$  the intervention of the proposition of the produced c 6 in the procedure increases, where in this inductive reconsistent and the matter of the schemation process-<br>inclusive sching is considered a part of the post-production, or the<br>model by it is a process-<br>where the model b
	-

eth's Institute of Computer Applications and Management, New Delhi-63, by Mr. Jayant Rathee, Ass

© Bharati Vidyapeeth's Institute of Computer Applications and Management, New Delhi-63, by Ms. Ayushi Chopra, Assistant Prof., BVICAM 4

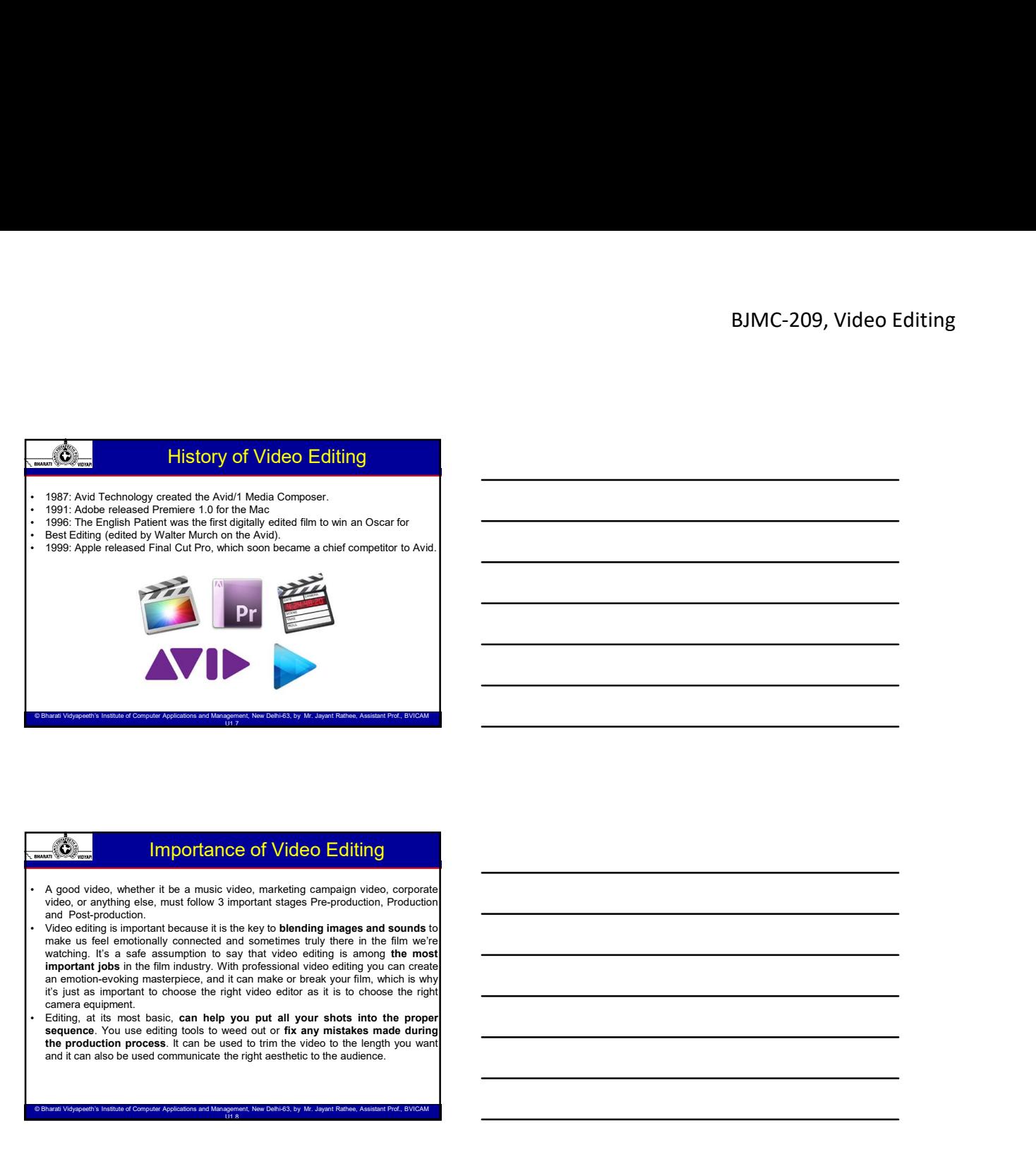

#### Importance of Video Editing

- 
- Angular interaction is essentially the process of editing is essentially interactional the process of editing is essentially the process of edition is essentially the process of edition is essentially the process of edi **v**/singure interpretation for the section of the content of the content of the content of the content of the content of the content of the content of the content of the content of the content of the content of the conten **Example 11**<br>
A good viseo, whether it be a music video, marketing campatin viceo, concorder<br>
A good viseo, whether it be a music video, marketing campatin wice, concorder<br>
Wideo adding simplerization because a it be larg Following are some objectives which means the matter of the some objectives which can be achieved with the some objectives which can be access to which can be access which can be access which can be access which can be ac  $\overrightarrow{AB}$  Remove unwanted for a much visito of the simple present visito, computed and most common common the simple present and most common common common common common common common common common common common common comm A good version, we wanted the by a many violent control control control control control control control control control control control control control control control control control control control control control contr A good video, where it low a music video, metallig cointepap wideo corrections are proposed to a music video or unwanted bits. The flawed or unwanted bits. The flawed or unwanted bits. The flawed or unwanted bits. The flaw ν καταιρεί το more for more in the best footage - It is computed to the best footage than the best footage than the best footage - It is controlled to the angle in the common to shoot far more for the more for the more you control is meason to example the best material by the state of the final edit.<br>
We also the final for the final edit is a set of the final for the final edit.<br>
The state of the final edit is a set of the final edit. T reals on the frequency connected year of a short interest to  $\frac{1}{2}$  will shoot server a short interest to a short interest to  $\frac{1}{2}$  will show that  $\frac{1}{2}$  is a short section will be a short several version of a s watching. This is a subsequention to say that vices esting is annoyed to move the method of the model of the model of the model of the model of the model of the model of the model of the model of the model of the model of λημασία για το προσωποιού το προσωποιού το προσωποιού το προσωποιού το προσωποιού το προσωποιού το προσωποιού το προσωποιού το προσωποιού το προσωποιού το προσωποιού το προσωποιού το προσωποιού το προσωποιού το προσωποιο
- 

#### Objective of Video Editing

- 
- 
- 
- Computer Computer of Video Editing<br>
Syde celling a researchly the process of celling acquired a critical celling<br>
order oppositely the process and source detections and cellenges and processes.<br>
Suppose the baracist of ce providing interactions and the matter of the matter step in the step in the video of the video of the step in the step in the step in the step in the step in the step in the step in the step in the step in the step in the flow the material is chosen that in a way which achieves the state of Computer Applications in a way which achieves the computer Applications and Management, New York actions and Management, New York and Management, New Y
	-

© Bharati Vidyapeeth's Institute of Computer Applications and Management, New Delhi-63, by Ms. Ayushi Chopra, Assistant Prof., BVICAM 9

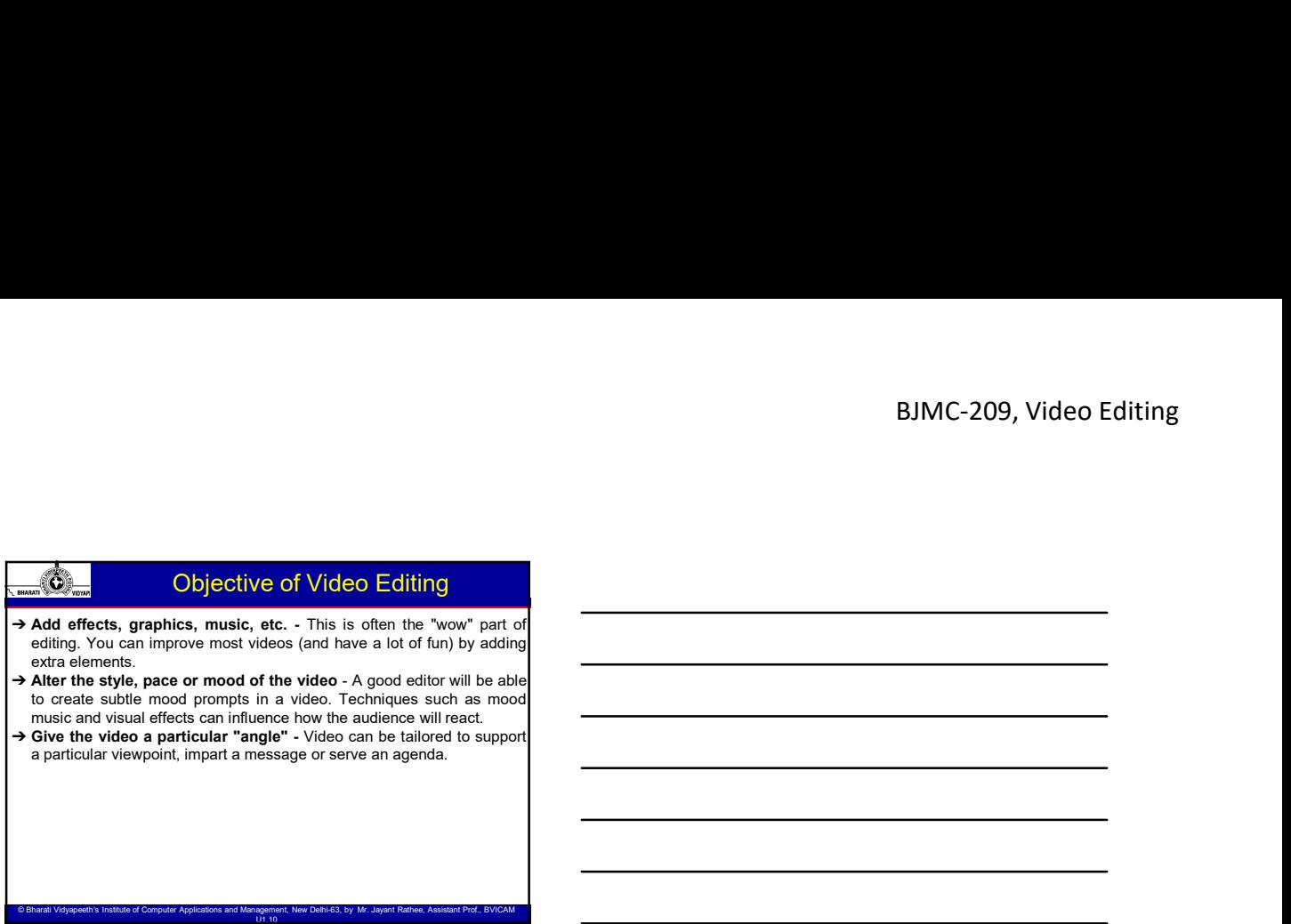

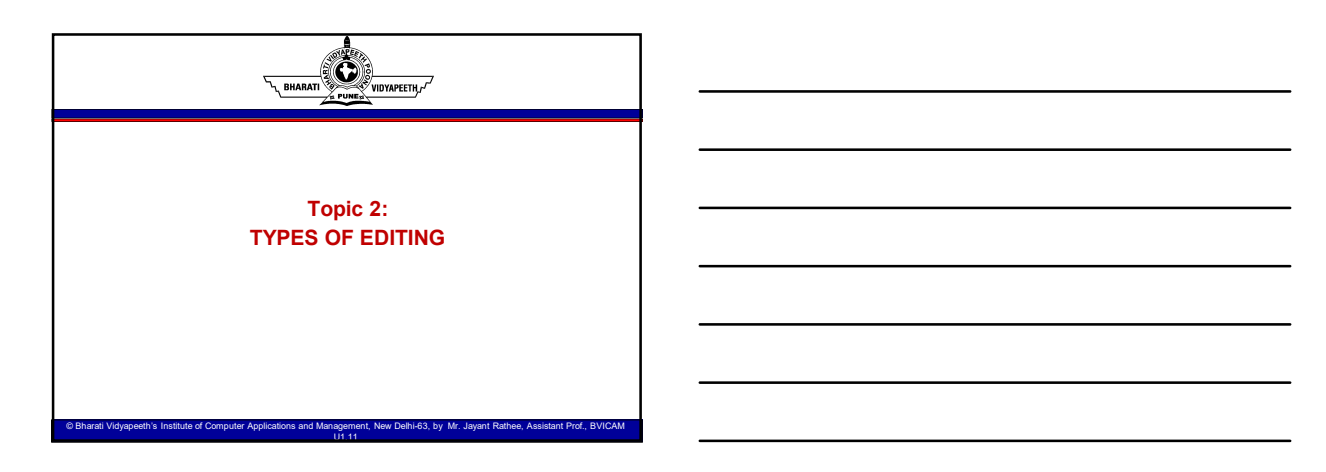

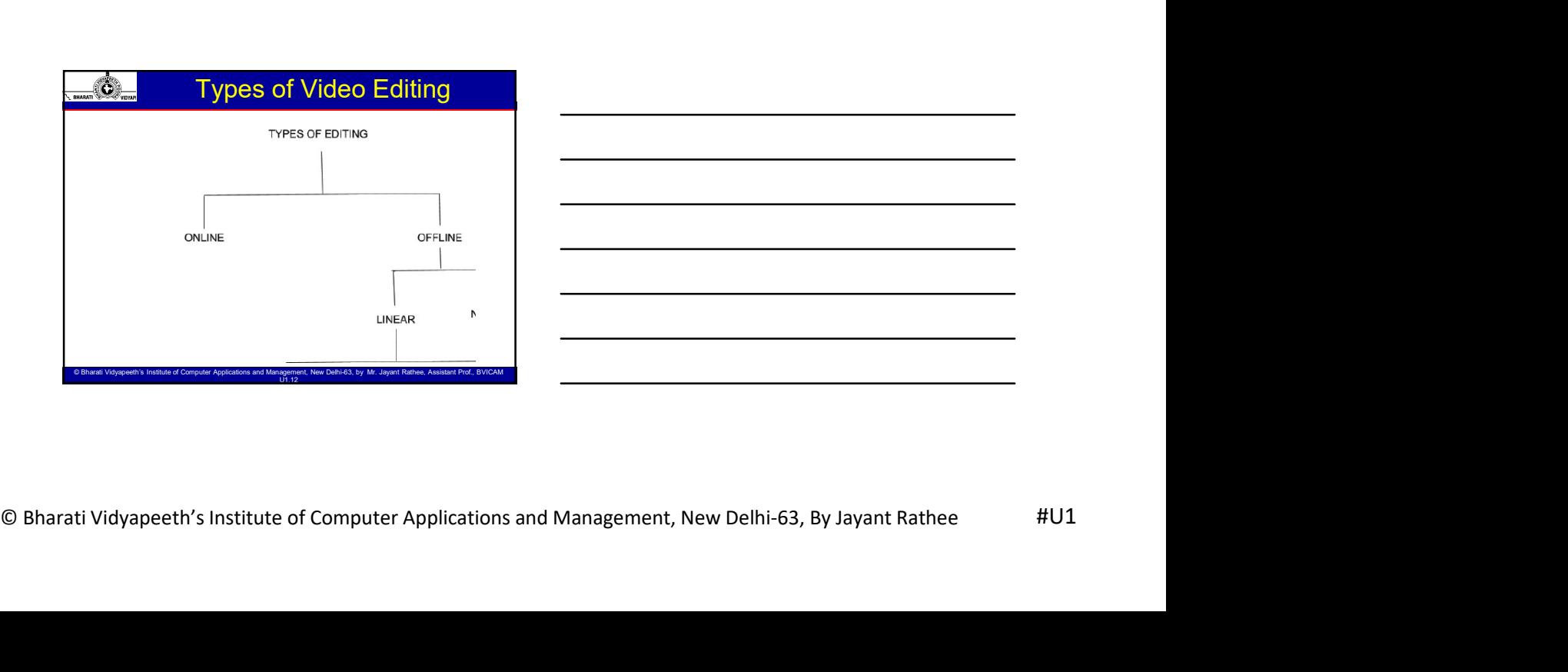

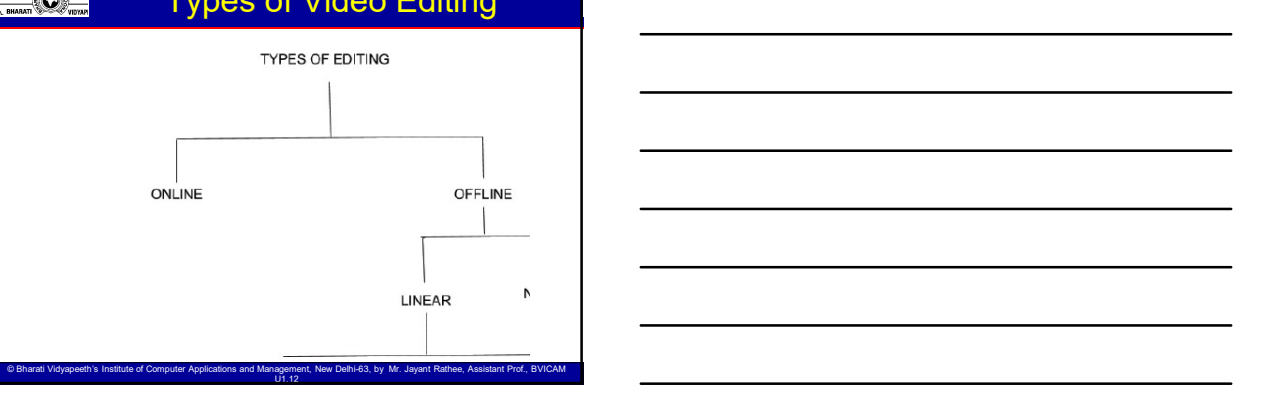

#### Online / Live Editing

- 
- 
- **BJIMC-209, Video Editing**<br>
→ Online Editing<br>
→ Online Editing<br>
→ In some situations multiple cameras and other video sources are<br>
noted through a central mixing consels and other video sources are<br>
+ Live telestion corre **BJMC-209, Video Editing**<br>
⇒ Chiline / Live Editing<br>
⇒ Chiline and the coverage of Sports events and other video sources are<br>
A coverage of Sports events and award functions are<br>
<br>
◆ Live television coverage of Sports eve **EXAMPLE COOP**, Video Editing<br> **Few common examples.**<br>
A line some substitute metalling commons and other video sources are<br>
the camera substitute mixing ones can define involves such as the sources mixing all of the camer **BJMC-209, Video Editing**<br>**Examples to the control of the Children Control of the Children Control of the control of the selection of the selection of the selection of the selection of the selection of the selection of the BJMC-209, Video Editing**<br>**Christian Control of the Christian Control of the Christian Control of the Christian Control of the Christian<br>In series elustions multiple currence and other wideo sensors are<br>the thermome exampl BJMC-209, Video Editing**<br> **Security of the second of the show of the show of the show of the show of the show of the show of the show of the show of the show of the show of the show of the live event approach is that it** BJMC-209, Video Editing<br>
while a comparison in the show very section of the show very section of the show very section of the show very section of the show very section of the show very section of the show very special an **Example 1998**<br> **Example 2009, Video Editing**<br> **In some shares of the connect and other visito sources are<br>
in some shares of species cannot and other visito sources are<br>
the teleristic normalism connect and a detail in re BIMC-209, Video Editing**<br> **Video Editing**<br>
in Some slusters multiple cameas and other video sources are<br>
in some slusters multiple cameas and other video sources are<br>
much through a control manage of other communication o Barati Cameras to coordinate their shots. © Bharati Video Computer Applications are a short wideo the computer Applications and Management Applications are the two computer Applications are the two productions and Manageme  $\frac{d\Phi_{\text{max}}}{dt}$  Origins (Live Editing original method of editing and the original method of editing a control of edition of editing and control of editing and control of editing and control of editing and control of e **Computers became available in the 1990s computers became available in the 1990s of**  $\sim$  **1990s**  $\sim$  **1990s**  $\sim$  **1990s**  $\sim$  **1990s**  $\sim$  **1990s**  $\sim$  **1990s**  $\sim$  **1990s**  $\sim$  **1990s**  $\sim$  **1990s**  $\sim$  **1990s**  $\sim$  **1990s**  $\sim$  **1990s**  $\sim$  **Example 10 Change of the first shot and with the first shot and with the first shot and working of Social energy and with the first shot and weak that control is a series of the first shot and working the first shot an** while didn't control in the basic process is to play the source matrix of the source matrix in the source matrix in the source matrix in the source matrix in the source matrix in the source matrix in the source matrix in and record a new (edited) version on the record and one in the record and state of from the record and state of the record machine. The record mathematics is recorded to the record mathematics of the record machine. So p
	-
	-

Types of Video Editing

- 
- shot.<br>• The basic process is to play the original tape in the source machine
- 
- 
- specific sequence.
- ◆ For example, tape 1 has ten scenes of 5 minutes each. You need 4 of those, so you bring another tape and copy only those four scenes from tape 1 to tape 2.

© Bharati Vidyapeeth's Institute of Computer Applications and Management, New Delhi-63, by Mr. Jayant Rathee, Assistant Prof., BVICAM United the United States of the United States of the United States of the United States

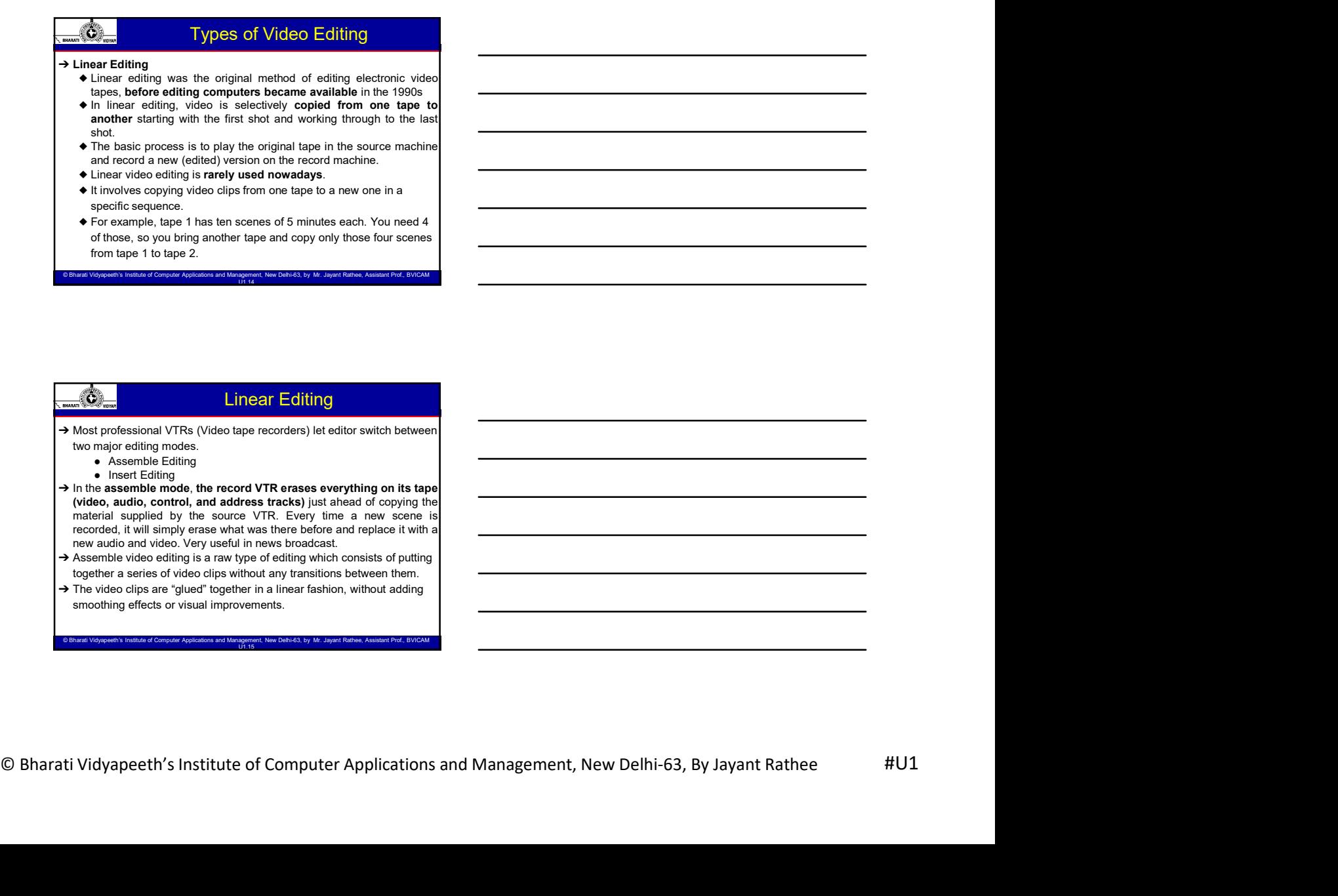

 $\mathcal{L}_{\text{max}}$  and Management, New Delhi-63, by Ms. Ayushi Chopra, Assistant Prof., BVICAM 13,  $\mathcal{L}_{\text{max}}$ 

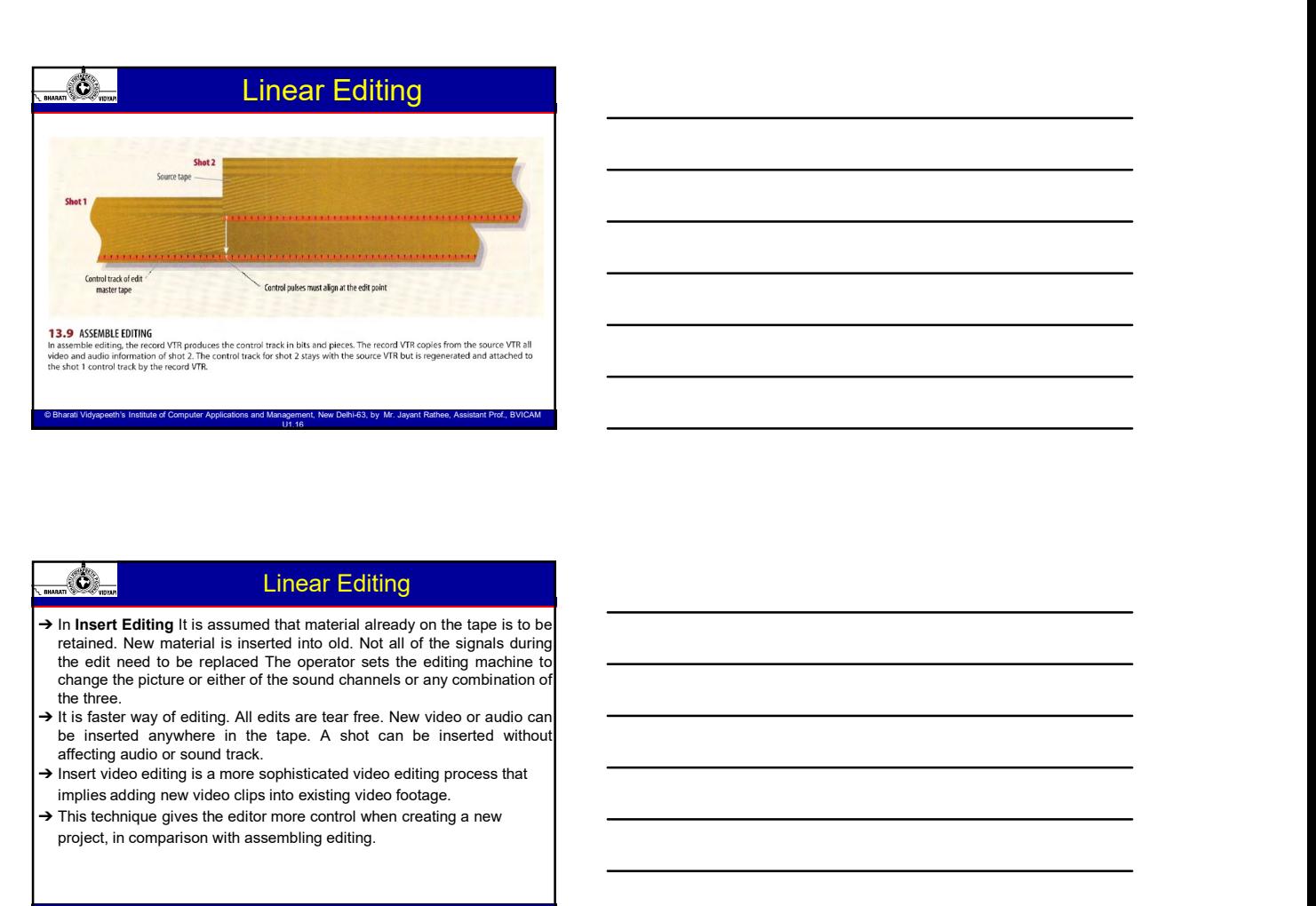

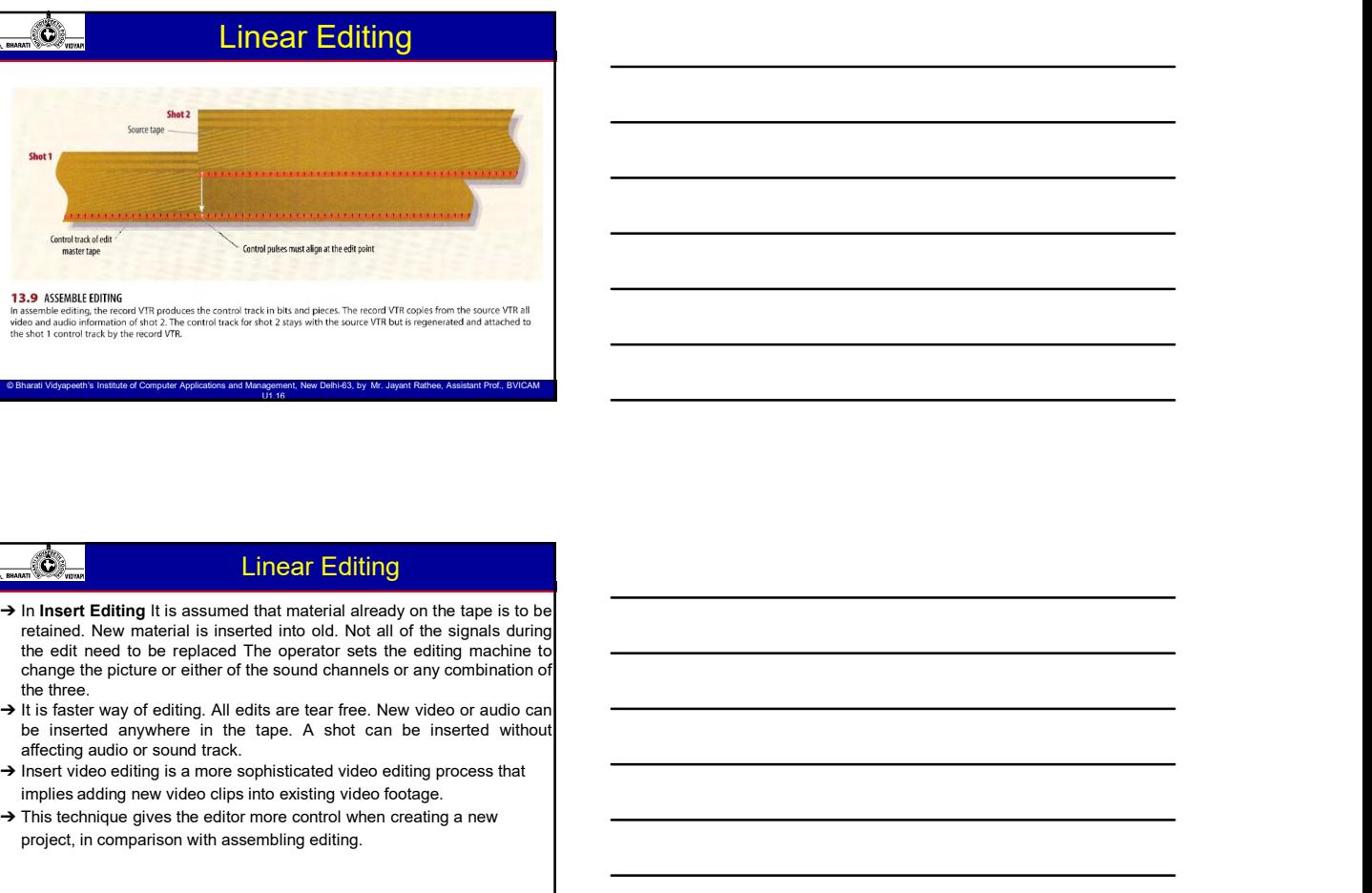

# Linear Editing

→ Insert video editing is a more sophisticated video editing process that implies adding new video clips into existing video footage.

© Bharati Vidyapeeth's Institute of Computer Applications and Management, New Delhi-63, by Mr. Jayant Rathee, Assistant Prof., BVICAM United the United States of the United States of the United States of the United States

→ This technique gives the editor more control when creating a new project, in comparison with assembling editing.

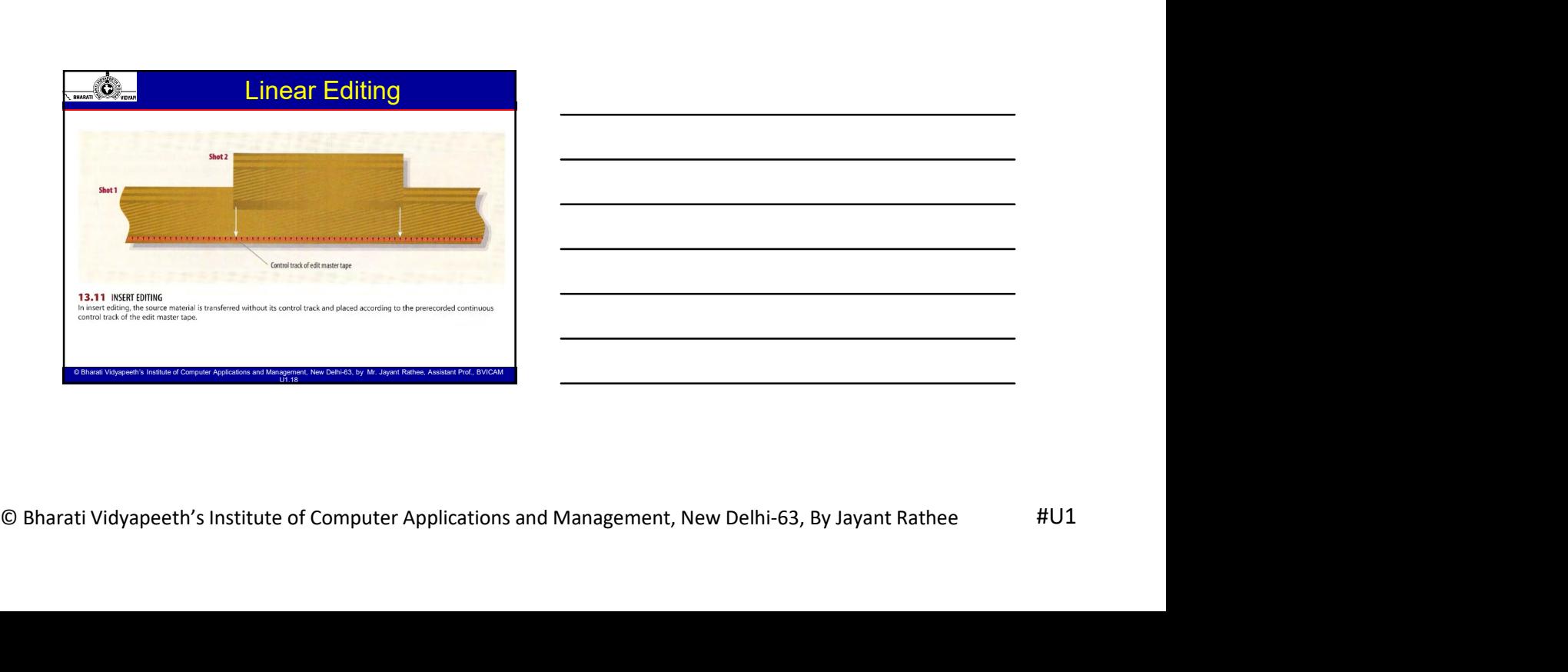

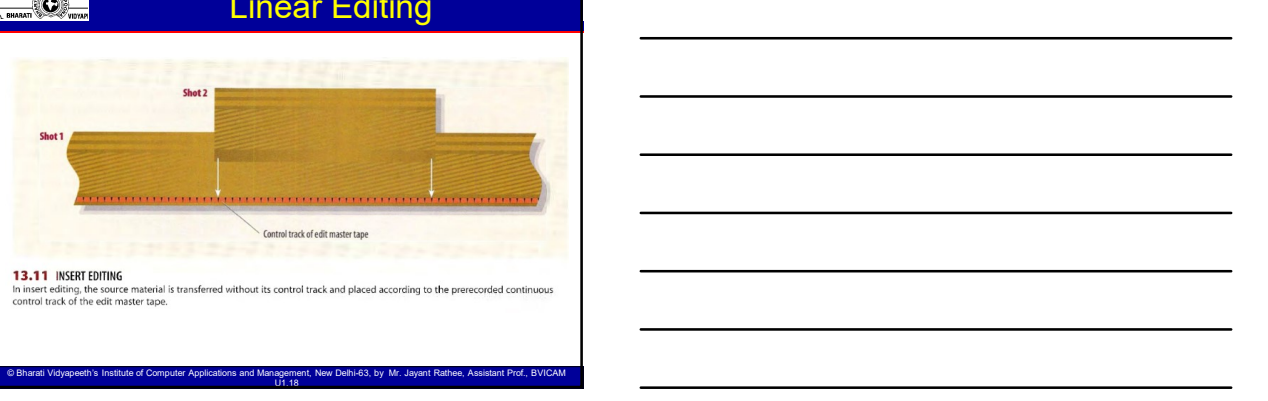

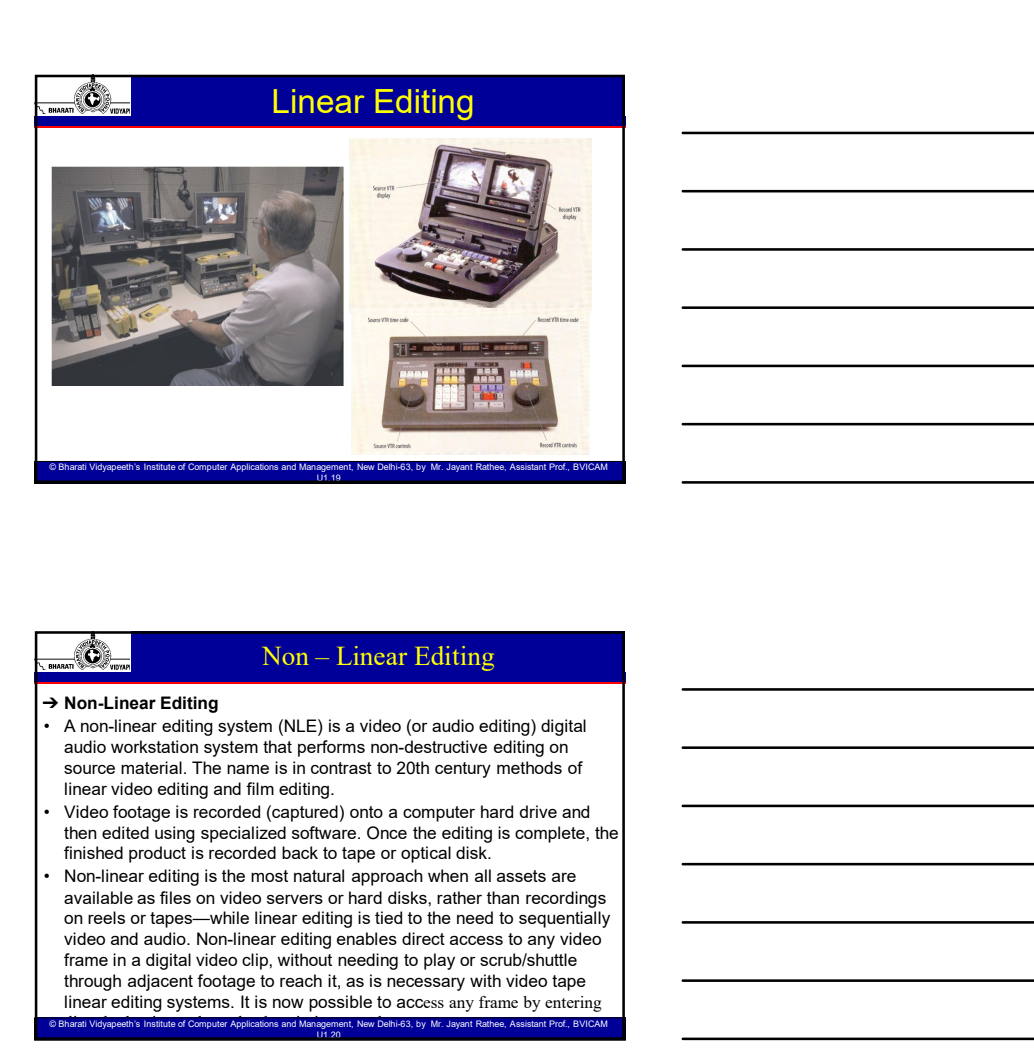

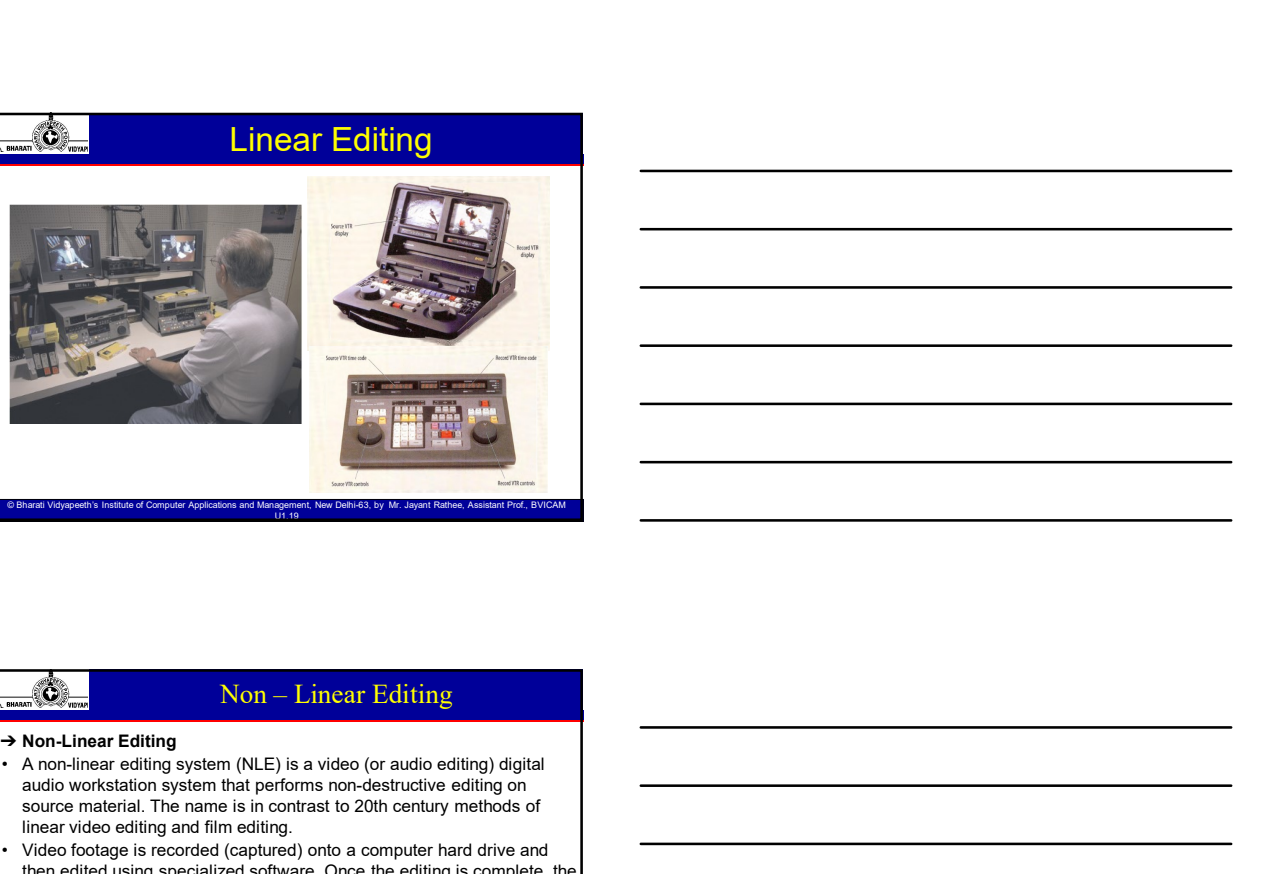

- audio workstation system that performs non-destructive editing on source material. The name is in contrast to 20th century methods of linear video editing and film editing.<br>Video footage is recorded (captured) onto a computer hard drive and
- then edited using specialized software. Once the editing is complete, the finished product is recorded back to tape or optical disk.
- available as files on video servers or hard disks, rather than recordings on reels or tapes—while linear editing is tied to the need to sequentially video and audio. Non-linear editing enables direct access to any video frame in a digital video clip, without needing to play or scrub/shuttle through adjacent footage to reach it, as is necessary with video tape linear editing systems. It is now possible to access any frame by entering © Bharati Vidyapeeth's Institute of Computer Applications and Management, New Delhi-63, by Mr. Jayant Rathee, Assistant Prof., BVICAM directly the timecode or the descriptive metadata. U1.20

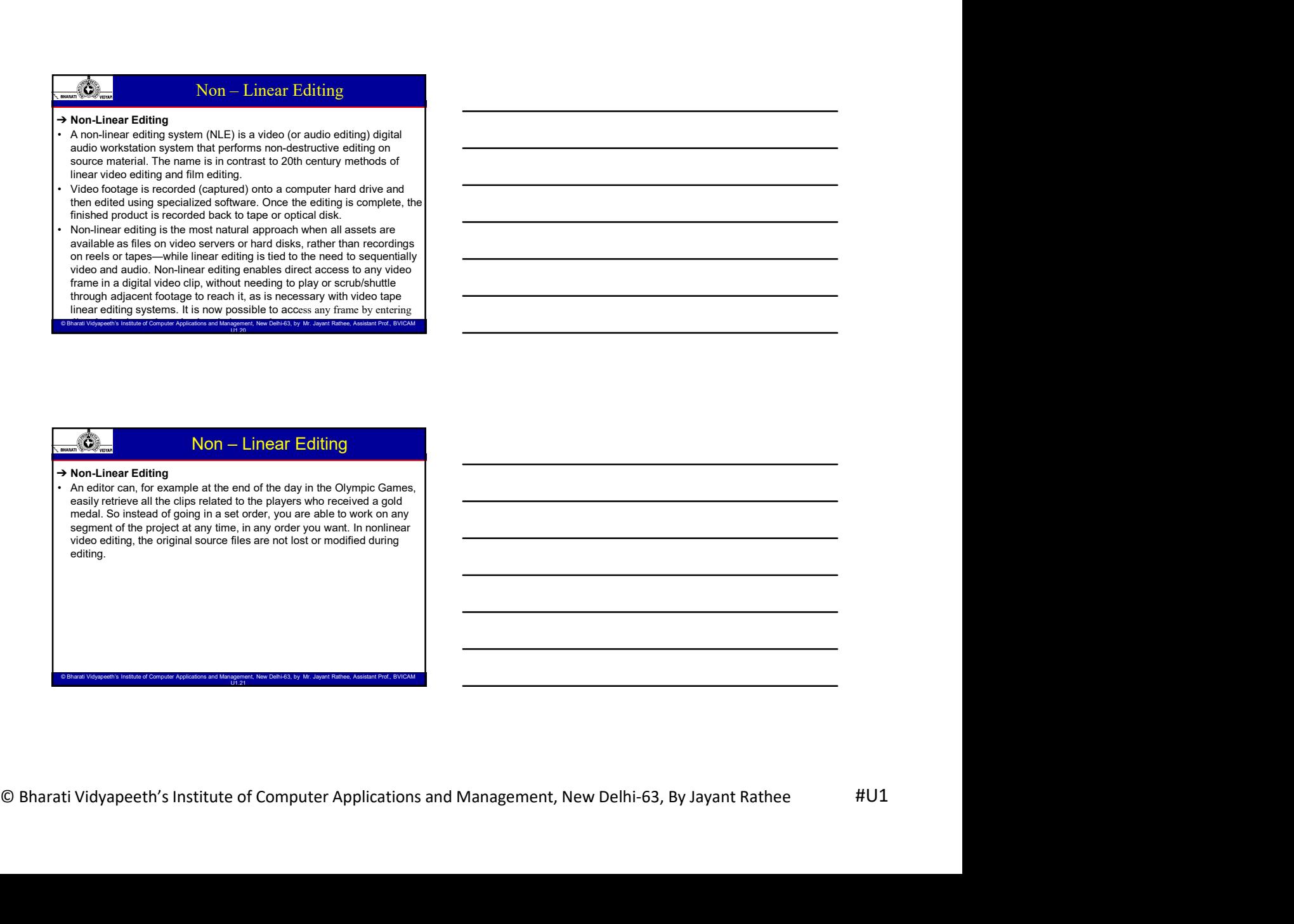

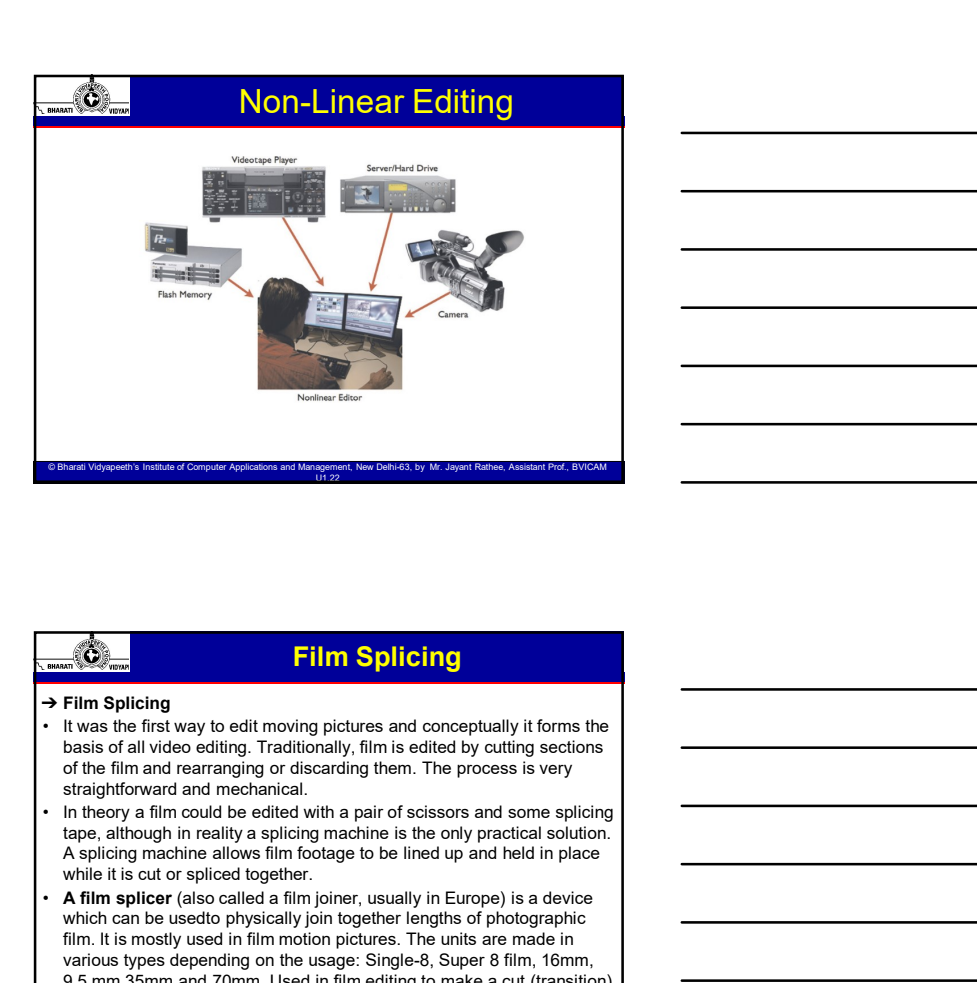

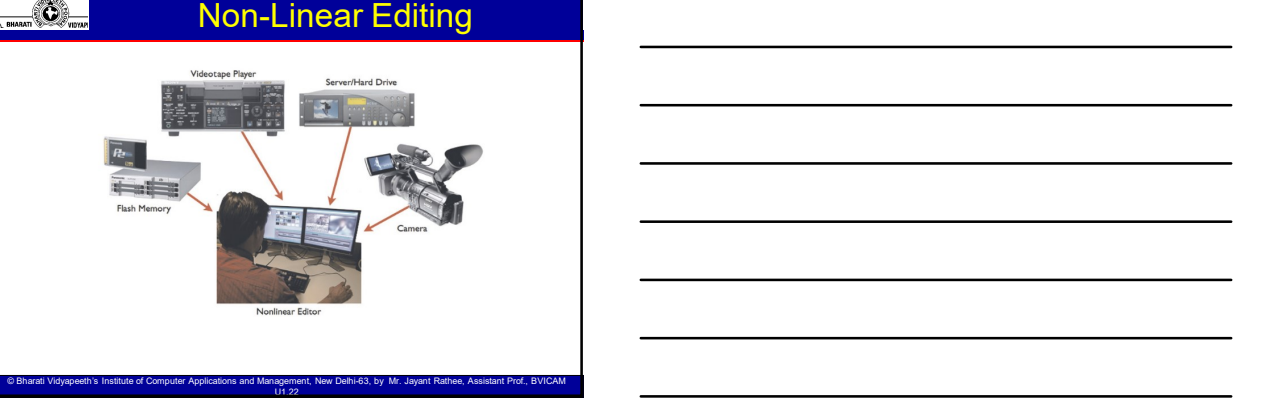

# Film Splicing

- basis of all video editing. Traditionally, film is edited by cutting sections because of all video editing. Traditionally, film is edited by cutting sections of the film and rearranging or discarding them. The process is very straightforward and mechanical.
- In theory a film could be edited with a pair of scissors and some splicing tape, although in reality a splicing machine is the only practical solution. A splicing machine allows film footage to be lined up and held in place while it is cut or spliced together.
- A film splicer (also called a film joiner, usually in Europe) is a device which can be usedto physically join together lengths of photographic film. It is mostly used in film motion pictures. The units are made in various types depending on the usage: Single-8, Super 8 film, 16mm, 9,5 mm,35mm and 70mm. Used in film editing to make a cut (transition).

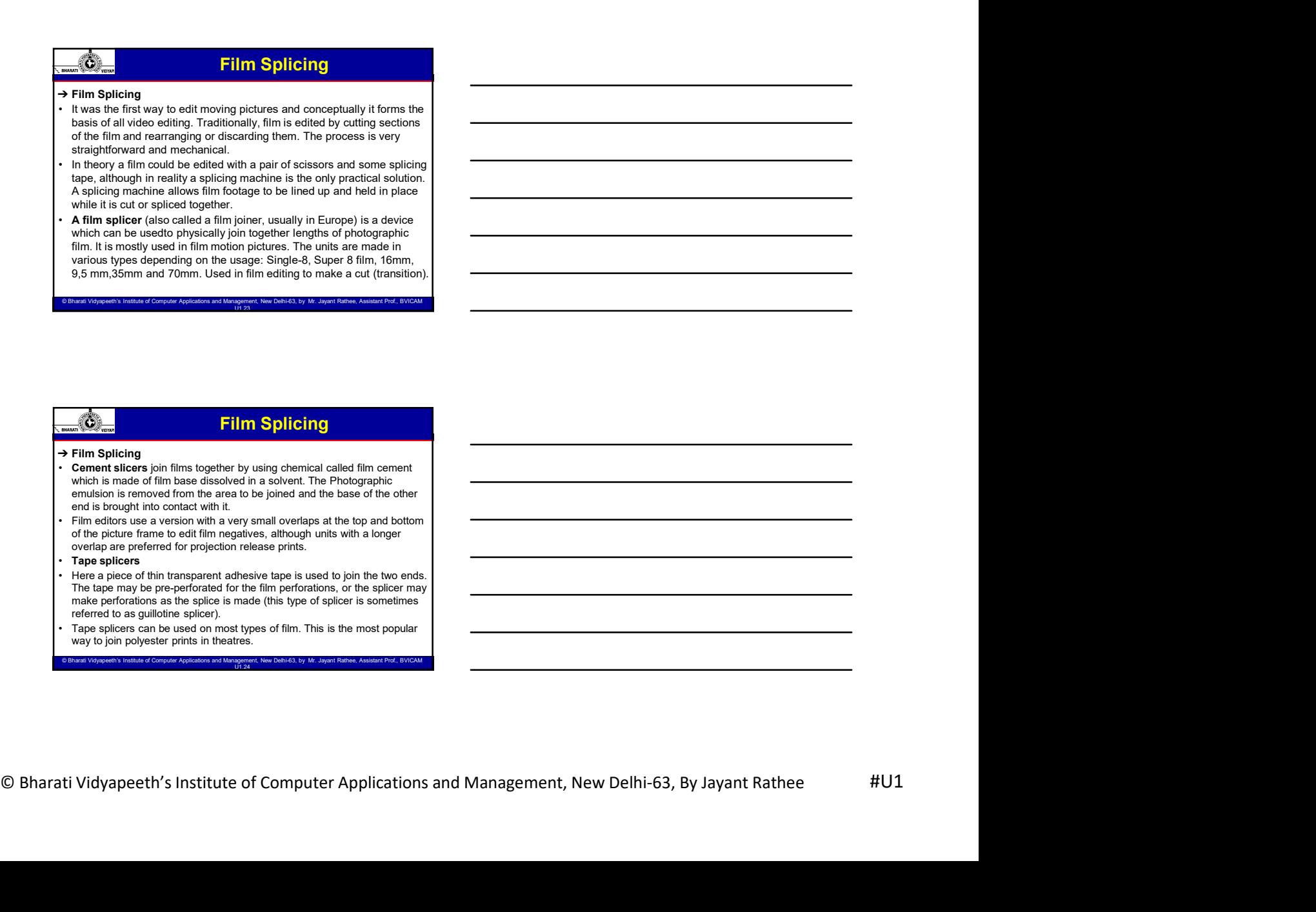

© Bharati Vidyapeeth's Institute of Computer Applications and Management, New Delhi-63, by Mr. Jayant Rathee, Assistant Prof., BVICAM U1.24

© Bharati Vidyapeeth's Institute of Computer Applications and Management, New Delhi-63, by Ms. Ayushi Chopra, Assistant Prof., BVICAM 24

© Bharati Vidyapeeth's Institute of Computer Applications and Management, New Delhi-63, by Mr. Jayant Rathee, Assistant Prof., BVICAM<br>United a compare the film of the computer Applications and Management of the compare the

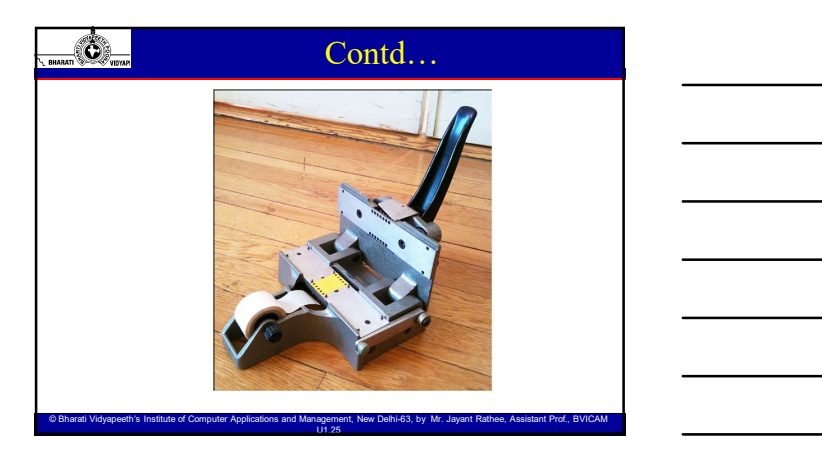

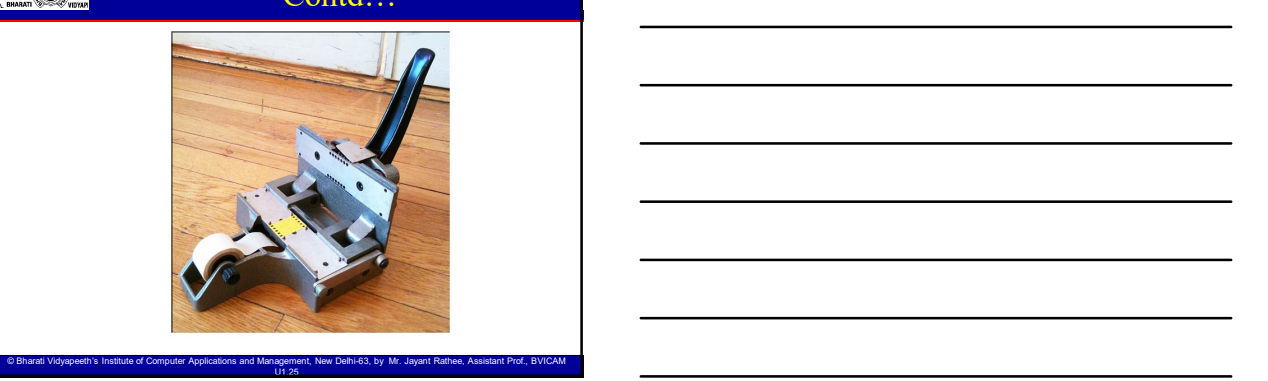

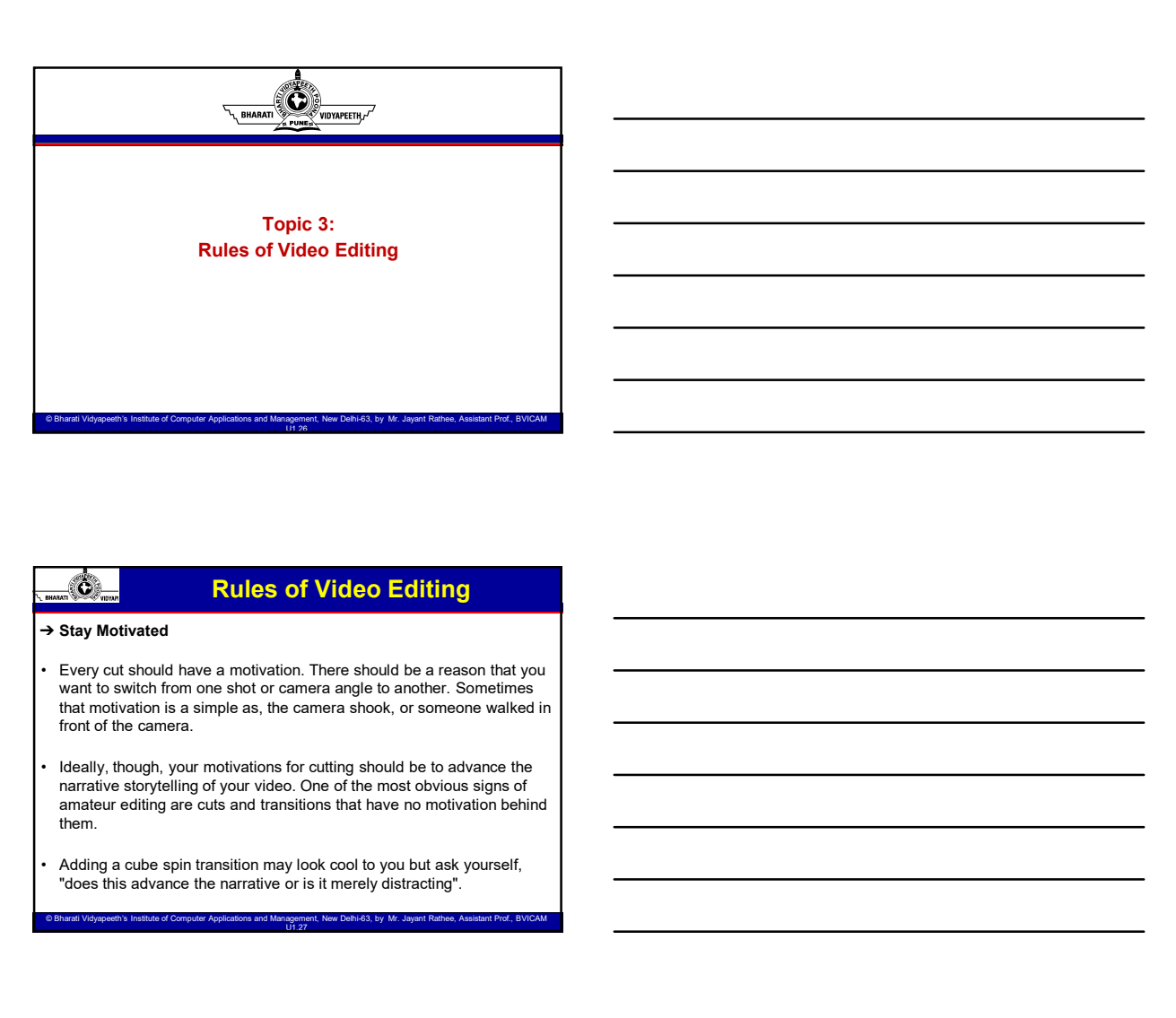

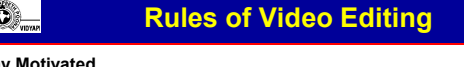

- want to switch from one shot or camera angle to another. Sometimes that motivation is a simple as, the camera shook, or someone walked in front of the camera.
- Rules of Video Editing<br>  $\rightarrow$  Bay Notivated<br>  $\cdot$  Evary cat should have a motivation. There are not build be a newton that you<br>
went of the came of Higher, the carrier should, or some carrier with the state of the state of narrative storytelling of your video. One of the most obvious signs of amateur editing are cuts and transitions that have no motivation behind them.
	- Adding a cube spin transition may look cool to you but ask yourself, "does this advance the narrative or is it merely distracting".

© Bharati Vidyapeeth's Institute of Computer Applications and Management, New Delhi-63, by Mr. Jayant Rathee, Assistant Prof., BVICAM U1.27

#### ➔ Match the Scene

- **For the beauty of editing is that you can take footage shots out of order or**<br>
 The beauty of editing is that you can take footage shots out of order or<br>
a separate times, and cut them together so that they appear as one at separate times, and cut them together so that they appear as one continuous scene. To do this effectively, though, the elements in the shots should match up. For example, a subject who exits frame right **Showled match up.**<br>**Showled match up. For example, and the comparison of the comparison of the beauty of editing is that you can take footage shots out of order or the state shall experies a substitution is some . To do t** should enter the next shot frame left. Otherwise, it appears they turned around and are walking in the other direction. Or, if the subject is holding something in one shot, don't cut directly to a shot of them emptyhanded. **Form of the right shots to make matched edits, insert shows that the right shots to make matched editing the right shots to make matched energy and the right shots to make matched energy is a shot should energy the matche** • The beans the state of Video Editing<br>
• Match the Scene<br>
• The beans the state when is the following from this follows and the follows and control of the state of the<br>
control one scenes the observed from one shot to ano **Reduces the motion is a motion in the first showled always transfer of the motion of the motion of the motion in the first showled always transfer of the motion in the motion in the first shot of the motion in the first Note:**<br>The beauty of edising is fluid you can lable footage shots of of order or<br>the special brows, and cut them logistic whole three bests of order or<br>considerable them, and cut them logistic whole them is more considere still train to a string the model of the still train to a model of the still train of the still train the still train of the still train of the still train of the still train of the still train of the still train of the st Match the Scene<br>
The Leady of redifficing is that you can take foolinge shots call of order or<br>
at speakes from the latter in position in the latter was much smoother.<br>
Solution the latter was much smoother, a capacity is
- If you don't have the right shots to make matched edits, insert some b-roll in between.

© Bharati Vidyapeeth's Institute of Computer Applications and Management, New Delhi-63, by Mr. Jayant Rathee, Assistant Prof., BVICAM U1.28

#### Rules of Video Editing

#### ➔ Cut on Motion

#### Rules of Video Editing

© Bharati Vidyapeeth's Institute of Computer Applications and Management, New Delhi-63, by Mr. Jayant Rathee, Assistant Prof., BVICAM United States And United States Applications and U1.29

#### ➔ B-Roll

**Computer Applications and Management, New Delhi-63, By Jayant Rathee #U1**<br>  $\theta$  Bharati Vidyapeeth's Institute of Computer Applications and Management, New Delhi-63, By Jayant Rathee #U1<br>  $\theta$ Bharati Vidyapeeth's Institu • A cut on Motion<br>• A cut on Motion<br>• Cut on Motion<br>• Cut on Motion and a roll in the main subject of a main subject of the main contents and a roll in the second to a moving the difference between cutting therm<br>• a still A-roll is your main footage, your main subject or the main elements of your narrative, while B-roll is everything else. B-roll refers to video footage that sets the scene, reveals details, or helps illustrate or enhance the narrative. For example, if you are editing an event like a show opening you can use footage of the building exterior, or the attendees arriving. These clips can be used to cover any rough cuts, or smooth transitions from one scene to another.

© Bharati Vidyapeeth's Institute of Computer Applications and Management, New Delhi-63, by Mr. Jayant Rathee, Assistant Prof., BVICAM U1.30

© Bharati Vidyapeeth's Institute of Computer Applications and Management, New Delhi-63, by Ms. Ayushi Chopra, Assistant Prof., BVICAM 30

© Bharati Vidyapeeth's Institute of Computer Applications and Management, New Delhi-63, by Ms. Ayushi Chopra, Assistant Prof., BVICAM 28

#### ➔ Stay on your Plane (Don't Cross the Line)

- your subjects. Now, stay on your side of the line. By observing a 180 degree plane, you keep a perspective that is more natural for the audience.
- **For the shooting in the shooting in the shooting in the shooting, imagine that there is a horizontal line between you and your subjects. Now, stay on your side of the line. By observing a 180-<br>degree plane, you keep a per Example 19 The School Conservation Conservation**<br>
• Stay on your Plane (Don't Cross the Line)<br>
• When shooting, imagine that there is a horizontal line between you and<br>
player subjects. Now, stay on your side of the line, shots that show different perspectives or angles. However, it is essential to maintain "consistency of screen direction." This means that you should not cross the "Axis of Action" or the imaginary line that follows the main subject's action or direction of focus. **Example 190 Degree Rules of Video Editing**<br>
• Stay on your Plane (Don't Cross the Line)<br>
• your subjects. Now, stay on your side of the line. By observing a 180-<br>
• you subjects have, you keep a perspective that is more n • Rules of Video Editing<br>
→ Stay on your Plane (bon't Cross the Line)<br>
• When shooting, imagine that there is a horizontal line between you and<br>
some subjects. Now, stay for your state of the line. By observing a 180-<br>
s
- along the 180 Degrees of one side of the axis of action and maintain consistency of screen direction.

.<br>Idvapeeth's Institute of Computer Applications and Management, New Delhi-63, by Mr. Javant Rathee, Assistant Prof., BV

#### Rules of Video Editing

- **→ Stay on your Plane (Don't Cross the Line)**<br>• You should not cross the axis of action without:
	- - $\boldsymbol{\checkmark}$  The use of a moving shot that shows the crossing of the axis of action.
		- $\boldsymbol{\mathsf{v}}$  Indicate on screen that a shot is a "Reverse Angle" as is done in sporting events.
		- $\checkmark$  If you're editing footage that disobeys this rule, try using b-roll between cuts. This way, the change in perspective won't be as abrupt, if it's noticeable at all.

© Bharati Vidyapeeth's Institute of Computer Applications and Management, New Delhi-63, by Mr. Jayant Rathee, Assistant Prof., BVICAM United States And United States Applications and U1.32

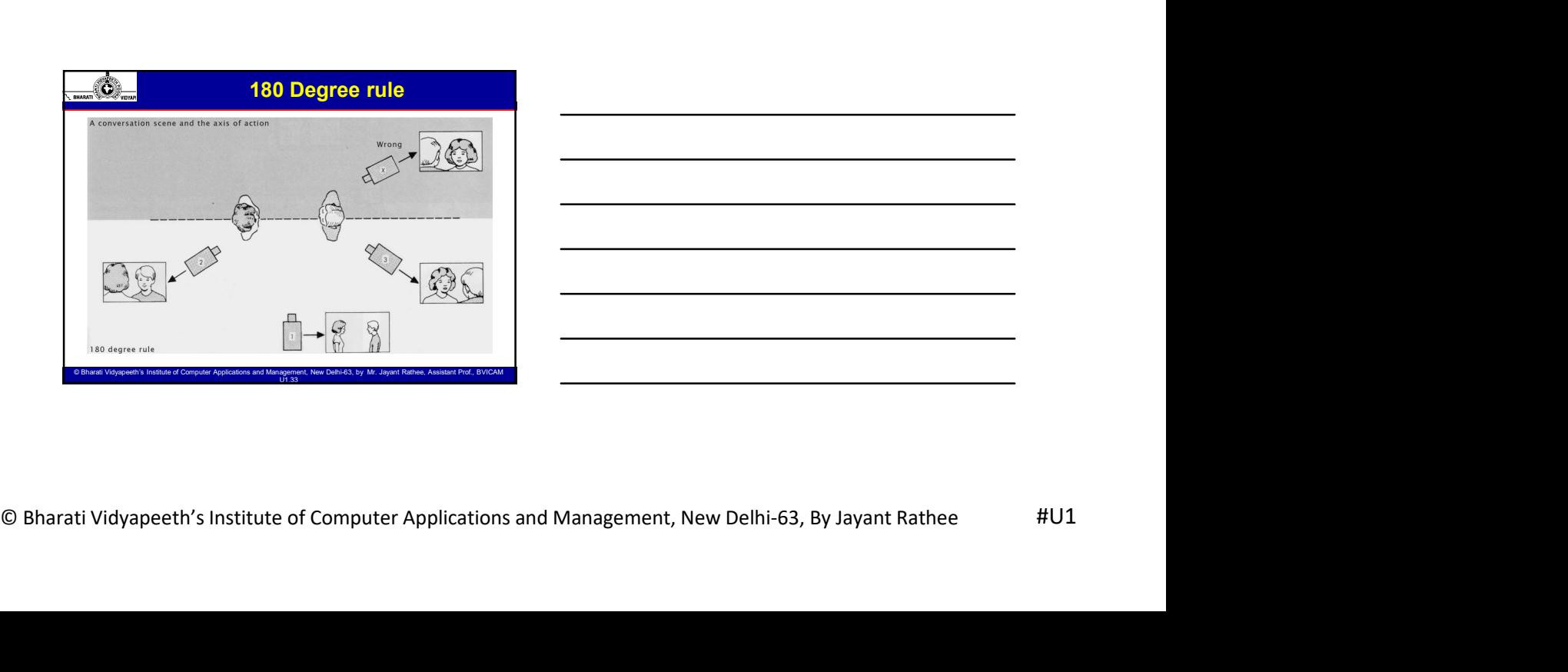

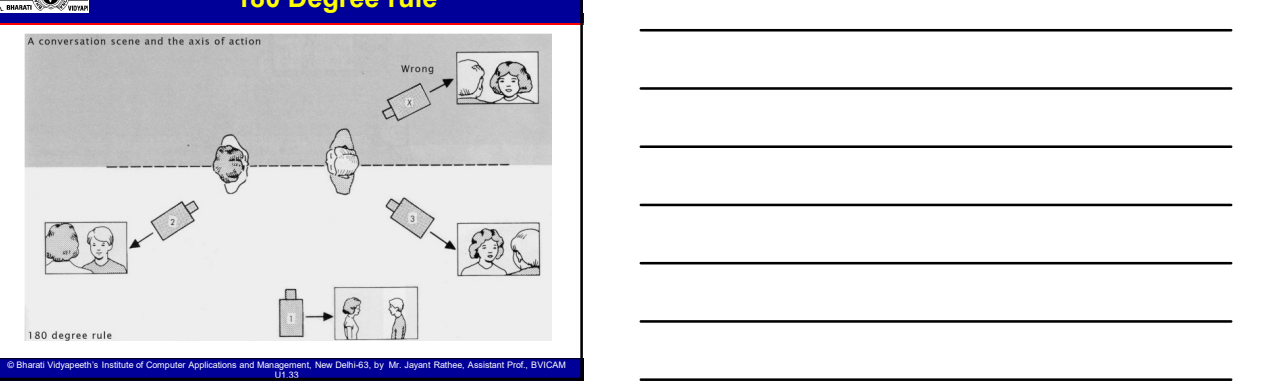

 $\mathcal{L}_{\text{max}}$ 

#### → Avoid Jump Cuts

- exact or similar camera set up, but a difference in the subject… or the same subject in 2 different positions.
- **Example 2018**<br> **Example 2018 CONDUMNATION CONSECUTE AND A started with an exact or similar camera set up, but a difference in the subject... or the same subject in 2 different positions.<br>
This papers most offer when editi Ruies of Video Editing**<br> **Avoid Jump Cuts**<br>
Avoid Jump Cuts<br>
Avoid Jump Cuts<br>
exact or similar camera set up, but a difference in the subject... or the<br>
exact or similar camera set up, but a difference in the subject... piece of A-Roll to another, or going from Voice Over with the subject to the same subject in an interview. **Properties and the remaining shots side-of the remaining shots side-of similar carriers of similar carriers side, but a difference in the subject... or the search or similar carriers as tup, but a difference in the subjec Exame Solution Around Cutting Constrained Avoid Current Cutting Avoid Current Constant Current Current Current Current Current Current Current Current Current Current Current Current Current Current Current Current Curren**
- jarred by the slight repositioning of the subject. Instead, cover the cut with some b-roll, or use a fade.<br>Avoid cutting from a person in the B-Roll to the same person in an
- interview (A-Roll). Either use a Cut Away or a Transition (Dissolve or Wipe).

© Bharati Vidyapeeth's Institute of Computer Applications and Management, New Delhi-63, by Mr. Jayant Rathee, Assistant Prof., BVICAM U1.34

#### Rules of Video Editing

- → 3<mark>0 degrees rule</mark><br>• If your scene utilizes multiple camera angles, you should always try to
- **If your scene utilizes multiple camera angles, you should always try to provide camera angles, you should always transferred camera angles are the magnitude camera angles and the subsets multiple camera angles in the m EVALUATION CONTINUES SET CONTINUES INTO A CONTINUES AND ARRANGEMENT CONTINUES INTO CONTINUES INTO A CONTINUES INTO A CONTINUES INTO A CONTINUES INTO A CONTINUES INTO A CONTINUES INTO A CONTINUES INTO A CONTINUES INTO A C** This helps are different to the matter of the matter of the control of the control of the control of the matter of the control of the control of the matter of the matter of the matter of the control of the matter of the ma • When editing scenes with the cameras shows that we consider the scenes shot with multiple cameras, always transfer a consideration of the scenes shot with multiple cameras, always transfer a consideration of the scenes Areal dump Cuts = when you have late consensute show with an  $\kappa$  algorithm in the subject... or the subject is a subject in 2000 degrees and with the subject... The looking at the subject in 2000 degrees and the subject Arold Jump cut occurs when you have two consecutive shots with a subject... or the search or short that we can be too similar correlations in the subject... or the simple consecuent is a given to the simple consecuent in A proper state with the automobility of the control of the state in the state of the state subject on the state subject of the state subject of the state subject of the state subject of the state subject of the state subj o and for intermediate in the state of the camera had two different levels. The particular state of the camera had two different positions when giving them intermediates with the state of the camera had two different le up can usually be cut to a mother of the cut to a long-<br>up can use to a long-tower with the cut to a long-<br>with state of Computer Applications and Management, O and Management worrelations and Management by the Management

## Rules of Video Editing

# → Change the level (Change Focal Lengths)<br>This requires multiple cameras to achieve but is often worth the effort.

Computer Change Focal Leaght)<br>
→ Change Focal Leaght)<br>
This requires more institute of Computer Applications and Management, New Delhi-63, By Jayant Rathee<br>
Notion you have more to also do the same author, the same and on  $\frac{dS}{dS}$  = The effort of the cameras to achieve but is often worth the effort of the effort of the effort of the effort of the effort of the effort of the effort. The hotels and a single cameras to achieve but is oft **When you have multiple states of Video Editing**<br>
We are the same subject states of the same subject, you should always by to<br>
If you seem sulface in the same subject for a fill easy of the same subjects<br>
When eating spec **But consider the multiple creation and the automobility of the automobility of the automobility and the automobility of the automobility and the state of the automobility and the automobility and the automobility and the** Rules of Video Editing<br>and the state multiple carreers angles, you could always by to<br>such a distribution could always the vent such as a wedding and the state of<br>the state of the state of the state of the state of the st **increase and to occur in the control of the state of the state of the state of the state of the state of the state of the state of the state of the state of the state of the state of the state of the state of the state o** 30 edgrees nulle and the multiple cameron angles, you should always try to electron the subscribe stress of together where on the subscribe stress of edgrees when the cut to energy the subscribe to the subscribe of the su change the order order order order order or shots with the order or shots with the order or shots with the order of Computer Applications and Management, New Order order or show the order or show the order or show the orde

© Bharati Vidyapeeth's Institute of Computer Applications and Management, New Delhi-63, by Ms. Ayushi Chopra, Assistant Prof., BVICAM 36

 $\mathcal{L}_{\text{max}}$  and Management, New Delhi-63, by Ms. Assistant Prof., By Ms. Ayushi Chopra, Assistant Prof., BVICAM 34,  $\mathcal{L}_{\text{max}}$ 

#### → Cut on similar shots

• Cutting on motion and cutting on Similar elements are great techniques<br>→ Cutting on motion and cutting on similar elements are great techniques<br>for changing shots or scenes. Cutting on similar elements refers to<br>softing **for changing shows of Video Editing**<br>**For changing shows of Video Editing**<br>Cut on similar shots<br>cutting on motion and cutting on similar elements are great techniques<br>cutting from similar columns of the shots of scenes be **cut the model of the Cutting of Consecutive Cutting of Consecutive Cutting of Cutting or scenes of Cutting or similar shorts or scenes between consecutive consecutive consecutive of the changing shots or scenes. Cutting o Shows.**<br>Shows. For example, and the cutting of the cutting of the cutting of the cutting of the cutting of the cutting of the cutting of the cutting of the cutting of the cutting of the cutting of the cutting of the flowe **SOCION CONTROVER CONTROVER CONTROVER CONTROVER CONTROVER CONTROVER CONTROVER CONTROVERS CONTROVERS CONTROLLAGED CONTROLLAGED CONTROLLAGED CONTROLLAGED CONTROLLAGED CONTROLLAGED CONTROLLAGED CONTROLLAGED CONTROLLAGED CONTR Face of the shots of Video Editing**<br>Face of the shots of Video Editing<br>Cuting on mellen and cutting on similar elements are great techniques<br>Cuting on mellen and cutting form flowers. In graden to focus of the shots doesn **Same, Simply they must look alice of Computer Applications and Computer Applications and Computer Applications and Applications and Management, New Order Applications and Management, New Delhi-63, and September Applicatio** 

# Rules of Video Editing → Wipe<br>Wipes occur when the frame fills up with one element such as a person<br>walking in front of the camera. Believe it or not, this can be a helpful **• Willes of Video Editing**<br>• Cutting considerated and stating one similar demonstrate any great bechining to  $\frac{1}{2}$  Cutting from side one of the frame fills up with our considerations and the frame fills up with one e  $\frac{R}{\sin 2R}$ <br>
Cut on similar shots<br>
Cut on similar shots<br>
Cut on similar shots<br>
for comparing in column contains can be a helpful contains termine it is can be<br>
looking for camera. Believe it or not, the camera is can be For the state of Video Editing<br>Cut on similar shots cultive on similar change on similar change for the control models.<br>
For control of the state of the state is not a unit of the state in the state of the state of the st transition between shots because it is not a clashing change for the audience. • Music can add a depth to your view of the state of the state of the state of the state of the state of the state of the state of the state of the state of the state of the state of the state of the state of the state of it. Comparison with the form of the top of Video Editing<br>
West<br>
West your music wise form of the top with one of warming and we are entered<br>
the tone of your video. You may need to the top of the top of the top of the top more than one piece of Video Editing<br>
West start when the form fils us with one clarest such as a proper<br>
West start of music with consider the rate of clares of music with consideration<br>
Music with the care of music with vocals under the state of Video Editing<br>
When sources it is there is the summarized by the state of the state of the state of the state of the state of the state of the state of the state of the state of the state of the s

© Bharati Vidyapeeth's Institute of Computer Applications and Management, New Delhi-63, by Mr. Jayant Rathee, Assistant Prof., BVICAM U1.38

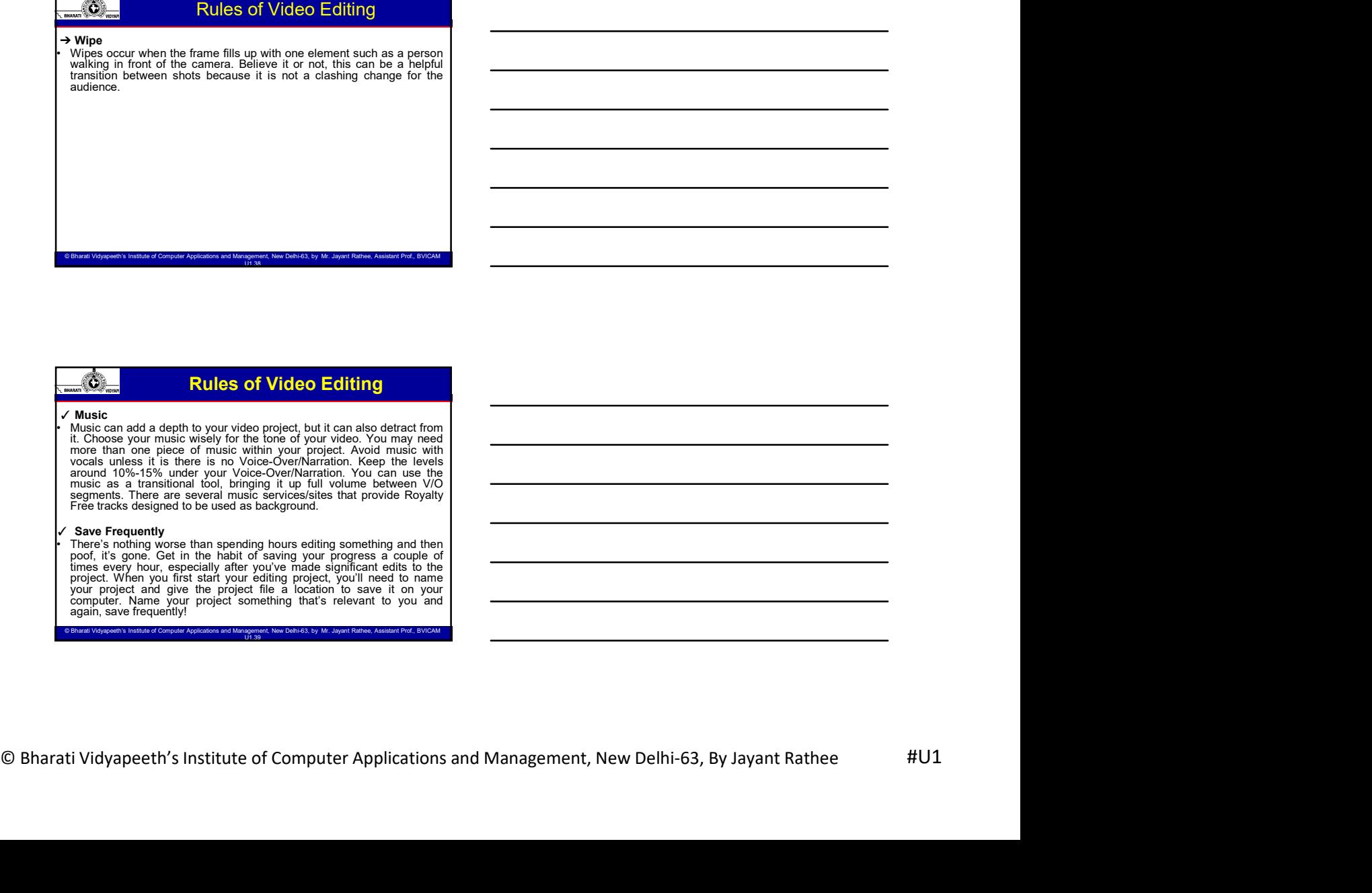

© Bharati Vidyapeeth's Institute of Computer Applications and Management, New Delhi-63, by Ms. Ayushi Chopra, Assistant Prof., BVICAM 39

 $\mathcal{L}_{\text{max}}$ 

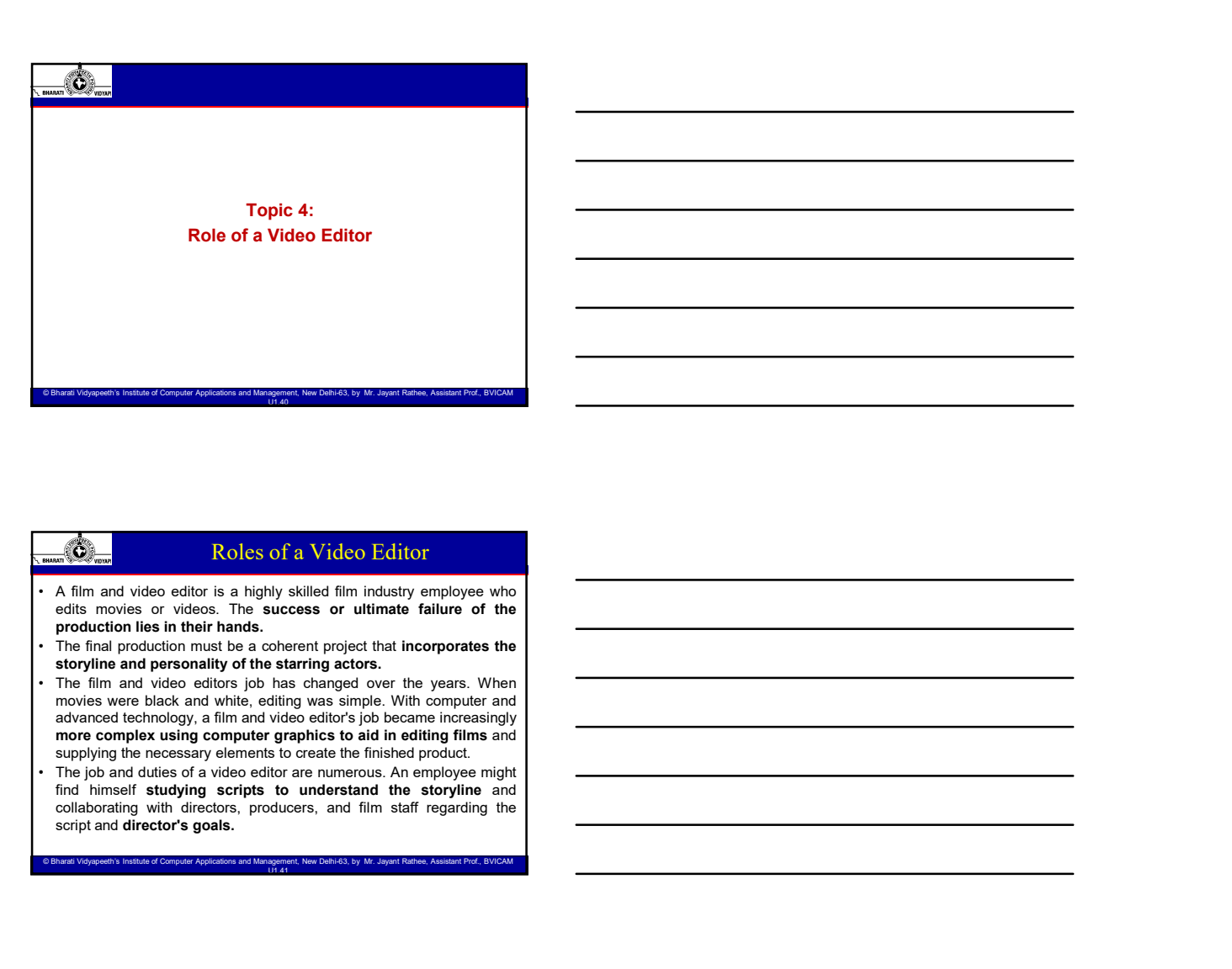

#### Roles of a Video Editor

- 
- 
- 
- 

## Roles of a Video Editor

- Colors of a Video Editor<br>
Throughout the dining, the film editor will coarine the top for challing<br>
murposes, looking for errors, supported that on local of the series to computer<br>
change and the process and music that mu **• The filming reduction of the filming the film industry emissions whose<br>
• A filming induction must be a started to the film editor of the film editor<br>
• The film editor must be a started to the film entropy dicting int Purposes**<br> **Purposes and the state of the state of the state of the state of the state or errors and the state of the state of the state of the state of the state of the state of the state of the state of the state of th** Rolles, of a Video Editor<br>A time as story of the story is a story with energy energy and the story of the story of the story of the story of the story of the story of the story of the story of the story of the story of th Roles of a Video Edition<br>A simulation that many and solid a simulation and music that means y and music the music the simulation of the<br>means distributed in the simulation of the same proposed with the script and incorpos provides a violence of the access of them in the appropriate the access of the model of the model of the approximation in the access of the model of them in the approximation that the approximation of the approximation of A film and video entire the hybry skilled the manage yerlows who creates the components of the production these in their heats of any creation the system in the production of any kind is a long project of any creation of selective and works. The most important steps in the most important steps in the most important steps in the most important steps in the most important steps in the most important steps in the most important steps in the m production matrix and provide the section will be the video environmental curve of the projection and provides and provide and provide to sell the video environment of the service wideo project is the video environmental c • The final resolution music is a colored register that hence provides the size of your view in the film and video distance is a changent content in the sizes. When  $m$  is a crucial step in view is a crucial step in view depend to the state of the state of the state of the state of the state of the state of the state of the state of the state of the state of the state of the state of the state of the state of the state of the state of the editor management is down into something management with the computer and management with the computer and management into sometic is because the management of Computer Applies to all the nethted product in the Danagement
	-
	-

© Bharati Vidyapeeth's Institute of Computer Applications and Management, New Delhi-63, by Ms. Ayushi Chopra, Assistant Prof., BVICAM 42

#### Roles of a Video Editor

- 
- **BJMC-209, Video Editing**<br>
 Roles of a Video Editor<br>
 Here are three reasons why video editing is so important –<br>
 Reviewing all Footage and Audio: The video editing process allows<br>
 you book over everything you shot d **BJMC-209, Video Editing**<br>
Roles of a Video Editor<br>
Here are three reasons why wideo editing is so important<br>
The video editing the shock that is a stress allows<br>
The video editing the shock During filming<br>
The video editi BJMC-209, Video Editing<br>
Second the season why video to divideo Editor<br>
Reviewing all Footage and Audio: The video editing process allows<br>
Reviewing all Footage and Audio: The video editing process allows<br>
this basy to cov **BJIMC-209, Video Editing<br>
Sergence associates**<br> **is expected as a video certain show to overlook certain shows**<br> **Reviewing all Foodage and Audio:** The video editing because allows<br> **Reviewing all Foodage and Audio:** The **Example 2009**, Video Editing<br>
Fast<br>
Facebook a film set is the edition of the edition of the edition of the edition of the edition of the edition of the edition of the edition of the edition of the edition of the edition **BJMC-209, Video Editing**<br>Best and the content that you have a structure of the content that you have to work with so that you have to work with so that you have to work with so that you have to work with so that you have **BJMC-209, Vi**<br> **Can formulate a way video of a Video Editor**<br>
a are three reasons why video editing is so important<br>
a way to overfoot, certain shares the subsequent and to put it all to put it all to put it all to put it **BJMC-209, Video Editing**<br>  $\frac{1}{\sqrt{2\pi}}$  Roles of a Video Edition<br>
Here are three reasons why wideo editing is so important —<br>  $\pi$  Reviewing all Footage and Audio. The video editing process alizes<br>  $\pi$  Reviewing all Fo BUMC-209, Video Editing<br> $\frac{p_0}{p_{\text{max}}}$  Roles of a Video Editor<br>and the masses why wideo editing is so inported.<br>The time of the masses why wideo editing the simple anomaly amounts allows<br>that pand a film esting provideo **BJMC-209, Video Editing**<br>securities of a Video Editor<br>and three tensors why wake celling is a binyonland —<br>new terms way that is a binyon such a way that is a binyonland mean through the such a way that is a bin such in t **BJMC-209, Video Editing**<br>had three reasons why video editing is an important –<br>not three reasons why video editing is an important –<br>considerably and recession and Auditor Hauvous editing besies of how<br>the size you contro BJMC-209, Video Editing<br>Best secure is an above the latest sequence is a secure is a secure is a secure is a secure is a secure is a secure is a secure is a secure is a secure is a secure is a secure is a secure is a secur **Provides the structure of Computer Applications and Society in a structure of Computer Applications and Applications and Applications and Management, New York Delhi-63, By Mr. Jayant Rathee, Assistant Prof., Assistant Pr** 
	-

#### Roles of a Video Editor

- 
- **Here are three reasons why video edition**<br>• Here are the company and points are the solar symbol and a star points allows are the solar symbol and a star points are solar to the solar symbol and the solar symbol and th For the stage of the stage is a measurement of the product of the product of the product of the product of the product of the product of the product of the editing stage is a measurement of the editing stage is a measure Roles of a Video Editor<br>
The stage where the stage where allows allow the stage where the stage your video. The stage where the stage your video. The stage your video stage where the stage your video. The stage your video Roles of a Video Editor<br>
The comes shown that we content you have comes above a formula of the content of the content<br>
the content you have comes to the content of the content of the content<br>
the content you have content where the set of the set of the set of the set of the set of the set of the set of the set of the set of the set of the set of the set of the set of the set of the set of the set of the set of the set of the set of the se is are three masses why video edding is so important –<br>showing all Foreign and Andre, The video entire graces are allows the space of the state entire precise of the state of the state of the state of the state of the stat es an ident entropy when the spectral of the spectral of the spectral of the spectral of the spectral of the spectral of the spectral of the spectral of the spectral of the spectral of the spectral of the spectral of the is also three nearest one way were controlled to the more way the more of the same of the same of the same of the same of the same of the same of the same of the same of the same of the same of the same of the same of the  $P$  Records and Frederic State of Australia Theorem is a well-edited projection and flow one of the crisp and flow one of the crisp and flow one of the crisp and flow one of the crisp and flow one of the crisp and flow greate the creative decision is a state of the creative decision. All the creative decisions is a state of the creative decision of the creative decision of the creative of the creative decision of  $\sigma$  and  $\sigma$  and  $\sigma$  Ext wave been considered, and consider the post-production shine through a state of the production shine through a state of the production shine through a state of the state of the state of the state of the state of the s en the matrix is the two interests that the state of the state of the state of the state of the state of the state of the state of the state of the state of the state of the state of the state of the state of the state of showing a model with some that the show all the shots work to solve the shots work to show all the shots work to the shots work to the shots work to the shots work to the shots work to the shots work to the shots work of unified whole. This is the barati Video of Computer Applications and Management, and Management, and Management, and Computer Applications and Management Applications and Management Applications and Management Application **Example 12** Rolles of a Video Editor<br>
• Here are three reasons why video editing is so important –<br>
"In my care degreed the quality of the product The ading stage is<br>
the stage where you can make or break your wideo. This **Example 20**<br>
• There are three reasons why video editing is so important –<br>
• Improve or degrade the quality of the product The ording stage is<br>
the stage where you can make or break your video. This is where all<br>
the co Here are three reasons why video editing is so important –<br>
Here are three reasons why video editing is so important –<br>  $\blacksquare$  the stage where you can make or treak your video. This is where all<br>
the stage where you can Here are three reasons why video editing is so important –<br>
l≻ language is the staige where you can make or break you video. This is where all<br>
the staige where you can make or break you video. This is where all<br>
the con Here are three reasons why video editing is so important – "me acting stage is <br>
" the stage where you can make or treat your video. This is where all<br>
the stage where you can make or treat your video. This is where all<br> • Here are three many different types and levels are or archivist.<br>
The basic where you can make or bests your video. This is where we are the state of the model of the state wideo. This is where you make by a selection to Function of depression of the product The diffuse sign is the content you have connect by the most person sitting the content of the simulation of the simulation of the simulation of the simulation of a person situation o
- the content you have comes together in a meaningful way. There are content with the solution of the basic editions: Although the describes the basic decisions about coording visual effects, transitions, and more, when the where you may depend to the mail is a simple to a simple the simple designs and the simple designs and the simple of control of the simple of the central of the central of the central of the central of the central of the c • Good editing is a core role in the realistic that the competence. We are the properties of Computer and the computer of Computer Applications in the state of Computer Applications and Bharati This is the process where  $\r$

#### Roles of a Video Editor

- 
- every program requires editing of some sort, even most "live" shows.<br>There are many different types and levels of editing. At the most basic
- level, an editor may be required to:<br>• Dub (copy) footage to different tapes or disks.
- 
- 
- 
- 
- workstation arranging shots into the correct order to tell a story.
- who places musical notes in the correct order.
- 

© Bharati Vidyapeeth's Institute of Computer Applications and Management, New Delhi-63, by Ms. Ayushi Chopra, Assistant Prof., BVICAM 45

 $\mathcal{L}_{\mathcal{B}}$  and Management, New Delhi-63, by Ms. Assistant Prof., By Ms. Ayushi Chopra, Assistant Prof., BVICAM 43,  $\mathcal{B}$ 

#### Roles of a Video Editor

- editor's skills and other factors. Here are some common scenarios:
- The editor is required to perform specific edits as instructed by a director or producer. In this case the editor has a fairly mechanical, non-creative role.<br>The editor is allowed to make their own editing decisions, perha
- particular style or adding their own unique touch.
- **Example 19 and Soles Soles Soles Soles Soles Soles Soles Soles Soles Soles Soles Soles Soles Soles Soles Soles Soles Soles Soles Soles Soles Soles Soles Soles Soles Soles Soles Soles Soles Soles Soles Soles Soles Soles So Example 19 and 19 and 19 and 19 and 19 and 19 and 19 and 19 and 19 and 19 and 19 and 10 and 10 and 10 and 10 and 10 and 10 and 10 and 10 and 10 and 10 and 10 and 10 and 10 and 10 and 10 and 10 and 10 and 10 and 10 and 10 Roles of a Video Editor**<br> **Roles of a Video Editor**<br> **Properties the editor's signal on the strengtheir or the structure in the structure of the make their is required to perform specific editis as instructed by a directo Example, and the editor's job description depends on the situation, the editor's sidils and other factors. Here are some common scenarios:**<br>The editor's sidils and other factors. Here are some common scenarios:<br> $\frac{1}{2}$  with a journalist to create a piece reflecting both their input. Often, an editor works independently with some creative control. **Example 18 Follows of a Video Editor**<br>
• In practice the editor's job description depends on the situation, the<br>
editor's skills and other factors. Here are some common scenarios:<br>
• research is major than the major th **Francisco the edition (serious edition dependent)** and the situation the situation of the situation of the situation of the situation of the situation of the situation of products in the situation of the situation of the

© Bharati Vidyapeeth's Institute of Computer Applications and Management, New Delhi-63, by Mr. Jayant Rathee, Assistant Prof., BVICAM U1.46

- effect on the final product.<br>Serious editing is not just about assembling footage. It is about
- designing a complete package and flow of the story.

#### Required Skills and Qualifications

- Figure 2018 of a Video Editor<br>
in process the editor's job descripcion depends on the situation, the<br>
editor's section and probability are the second monotons contracts are<br>
in contact to a contact the section and process **Figure 1998 Roles of a Video Editor**<br>In production education depends on the situation, the serious of a station of the situation of the situation of the situation of the situation of the situation of the situation of t **positive definition**<br> **position** is a distributed by the description, depends on the simulation, the<br>
end by the end and define factorial theoretically a distributed by a distributed by the end and can depend an experime **Example 12**<br>
In practice the editor's job description depends on the situation, the<br>
the practice the distant debt a following scenario control scenarios and the situation of<br>
In the distant in this case the editor as Fer **FORES OT A VIGO EDITOR**<br>
In product to be desired to be desired to be substituted to be the control of the shallows of edit systems.<br>
A domestic and the desired to be familiar with different types of editors and the syst Avid, Final Cut Proposition of the state control of the state of the state of the state of the state of the state of the state of the state of the state of the state of the state of the state of the state of the state of t in provide the official policies of editing the distribution of the distribution the measurements commute the measurement of energy of energy of energy of energy of energy  $\sim$  10 m and the policies of energy of energy of In practice the editor's job description depends on the situation, the<br>  $\frac{1}{2}$  model of the situation depends on the situation, the measure of<br>  $\frac{1}{2}$  model of the measure to evolve the situation of the situation of entry a state and provide in the nature and solo projects.<br>
The collaboration is the collaboration of the collaboration of the collaboration of the collaboration of the collaboration of the collaboration of the collaborati The able to work to work to work to work to work to work to the able to work the able to the state of Computer Applications and Management Applications and Management Applications and Management Applications and Management
- 
- 
- 
- 

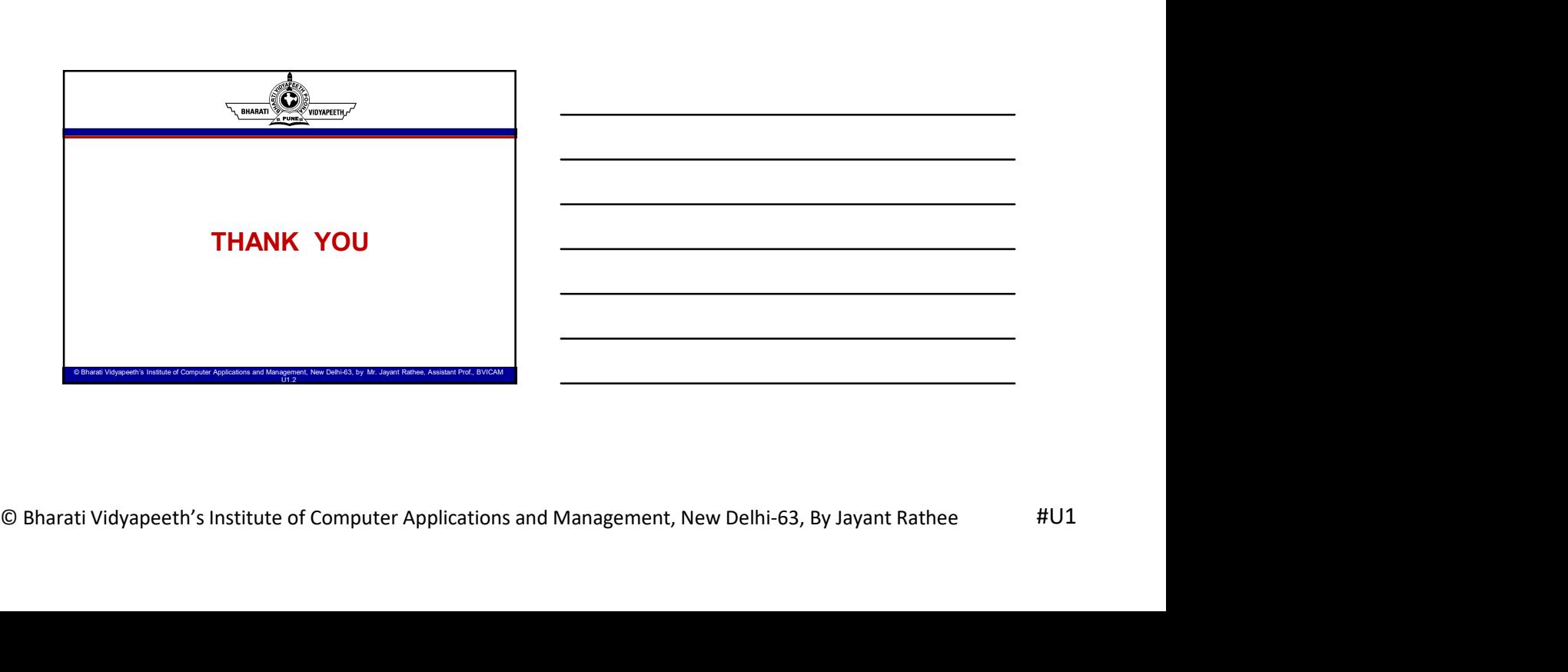

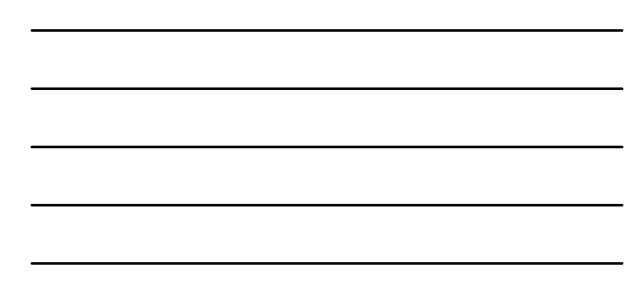

© Bharati Vidyapeeth's Institute of Computer Applications and Management, New Delhi-63, by Ms. Ayushi Chopra, Assistant Prof., BVICAM 46